Министерство сельского хозяйства Российской Федерации Новочеркасский инженерно-мелиоративный институт им. А.К. Кортунова ФГБОУ ВО Донской ГАУ

елиора BO **Утверждаю»** сан факультета С.Н. Кружилин виуста 2016 г. **BEAM** egó

# РАБОЧАЯ ПРОГРАММА

Дисциплины

Направление(я) подготовки

Профиль (и)

Уровень образования

Форма(ы) обучения

Факультет

Кафедра

Составлена с учётом требований ФГОС ВО по направлению(ям) подготовки,

утверждённого приказом Минобрнауки России

Б1.В.ДВ.05.01 Рекреология (шифр. наименование учебной дисциплины) 35.03.10 Ландшафтная архитектура

(код, полное наименование направления подготовки) Ландшафтное строительство

(полное наименование профиля ОПОП направления подготовки)

высшее образование - бакалавриат

(бакалавриат, магистратура) очная, заочная

(очная, очно-заочная, заочная)

Лесохозяйственный

(полное наименование факультета, сокращённое)

Лесные культуры и лесопарковое хозяйство, ЛК и ЛПХ

(полное, сокращенное наименование кафедры)

# 35.03.10 Ландшафтная архитектура

(шифр и наименование направления подготовки)

11 марта 2015 г., № 194 (дата утверждения ФГОС ВО, № приказа)

Разработчик (и)

доц.каф ЛК и ЛПХ (должность, кафедра)

eupun (подпись)

Куринская Л.В.  $(\Phi, H, O.)$ 

Матвиенко Е.Ю.

Обсуждена и согласована:

Заведующая библиотекой

кафедра Лесных культур и ЛПХ (сокращенное наименование кафедры) Заведующий кафедрой

протокол № 1

от «29 » августа 2016 г.

полнись (поллись

 $(\Phi, M. O.)$ Чалая С.В.  $(\Phi, M. O.)$ 

протокојµ№ 1 от «31 » августа 2016 г.

Учебно-метолическая комиссия факультета ДОКУМЕНТ ПОДПИСАН<br>ЭЛЕКТРОННОЙ<br>ПОДПИСЬЮ ..<br>0D7AE5EBC4DEAEDE2821DE436 ник Татьяна Владимиров<br>19.07.2022 до 19.10.2023

# **1. ПЛАНИРУЕМЫЕ РЕЗУЛЬТАТЫ ОБУЧЕНИЯ ПО ДИСЦИПЛИНЕ, СООТНЕСЕННЫЕ С ПЛАНИРУЕМЫМИ РЕЗУЛЬТАТАМИ ОСВОЕНИЯ ОБРАЗОВАТЕЛЬНОЙ ПРОГРАММЫ**

Планируемые результаты обучения по дисциплине направлены на формирование следующих компетенций образовательной программы Ландшафтная архитектура:

- способностью к проектированию объектов ландшафтной архитектуры с целью формирования комфортной городской среды (ОПК-6);

- способность к проведению мероприятий по содержанию объектов ландшафтной архитектуры и других территорий рекреационного назначения (ОПК-8);

- готовностью провести эксперимент по заданной методике, проанализировать полученные результаты (ПК-13).

Соотношение планируемых результатов обучения по дисциплине с планируемыми результатами освоения образовательной программы:

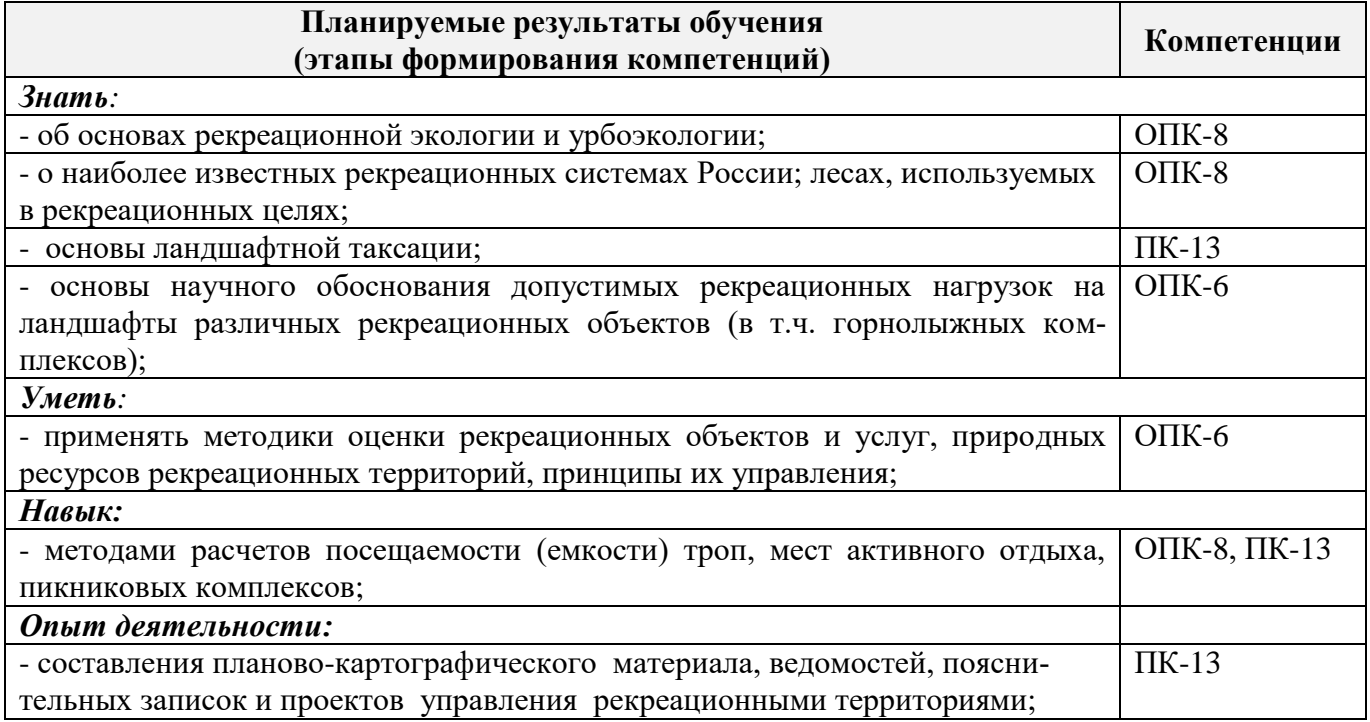

# **2. МЕСТО ДИСЦИПЛИНЫ В СТРУКТУРЕ ОБРАЗОВАТЕЛЬНОЙ ПРОГРАММЫ**

Изучение дисциплины предусмотрено в учебном цикле – Б.1 В. ДВ 6.1, является дисциплиной по выбору вариативной части 1 блока «Дисциплины (модули)» программы, изучается в 8 семестре

Предшествующие и последующие **(при наличии)** дисциплины (компоненты образовательной программы) формирующие указанные компетенции.

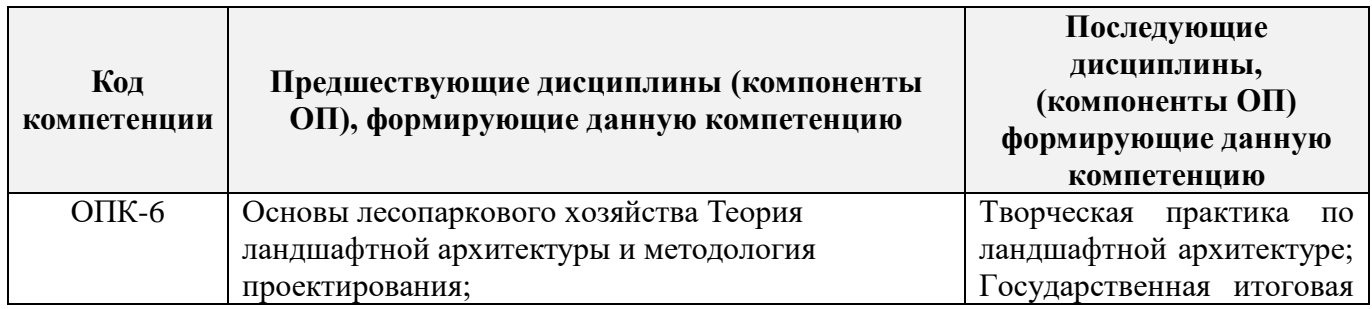

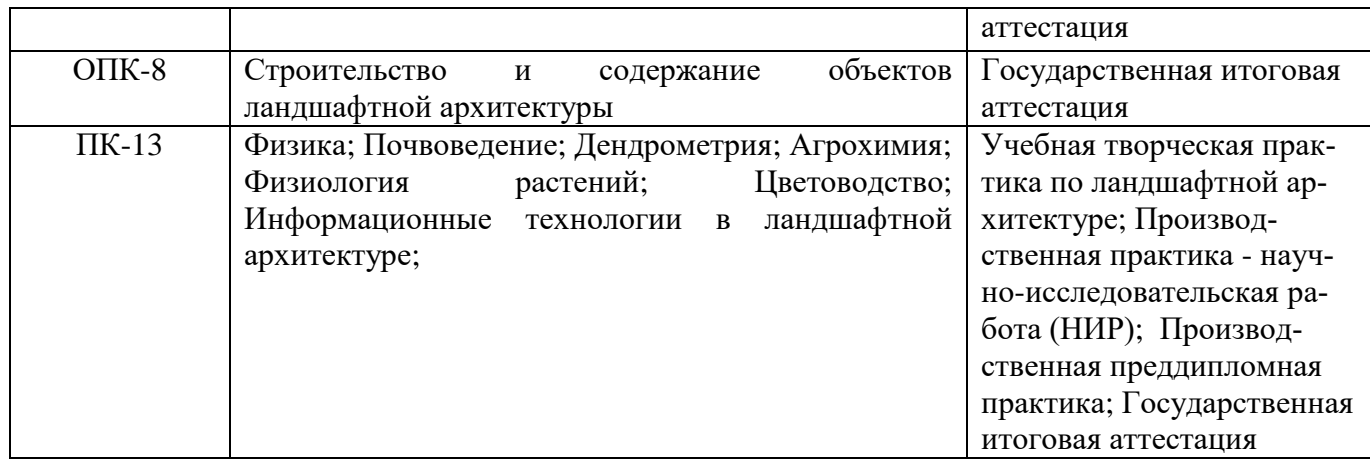

# **3**. **ОБЪЕМ ДИСЦИПЛИНЫ В ЗАЧЕТНЫХ ЕДИНИЦАХ С УКАЗАНИЕМ КОЛИЧЕСТВА АКАДЕМИЧЕСКИХ ЧАСОВ, ВЫДЕЛЕННЫХ НА КОНТАКТНУЮ РАБОТУ ОБУЧАЮЩИХСЯ С ПРЕПОДАВАТЕЛЕМ И НА САМОСТОЯТЕЛЬНУЮ РАБОТУ**

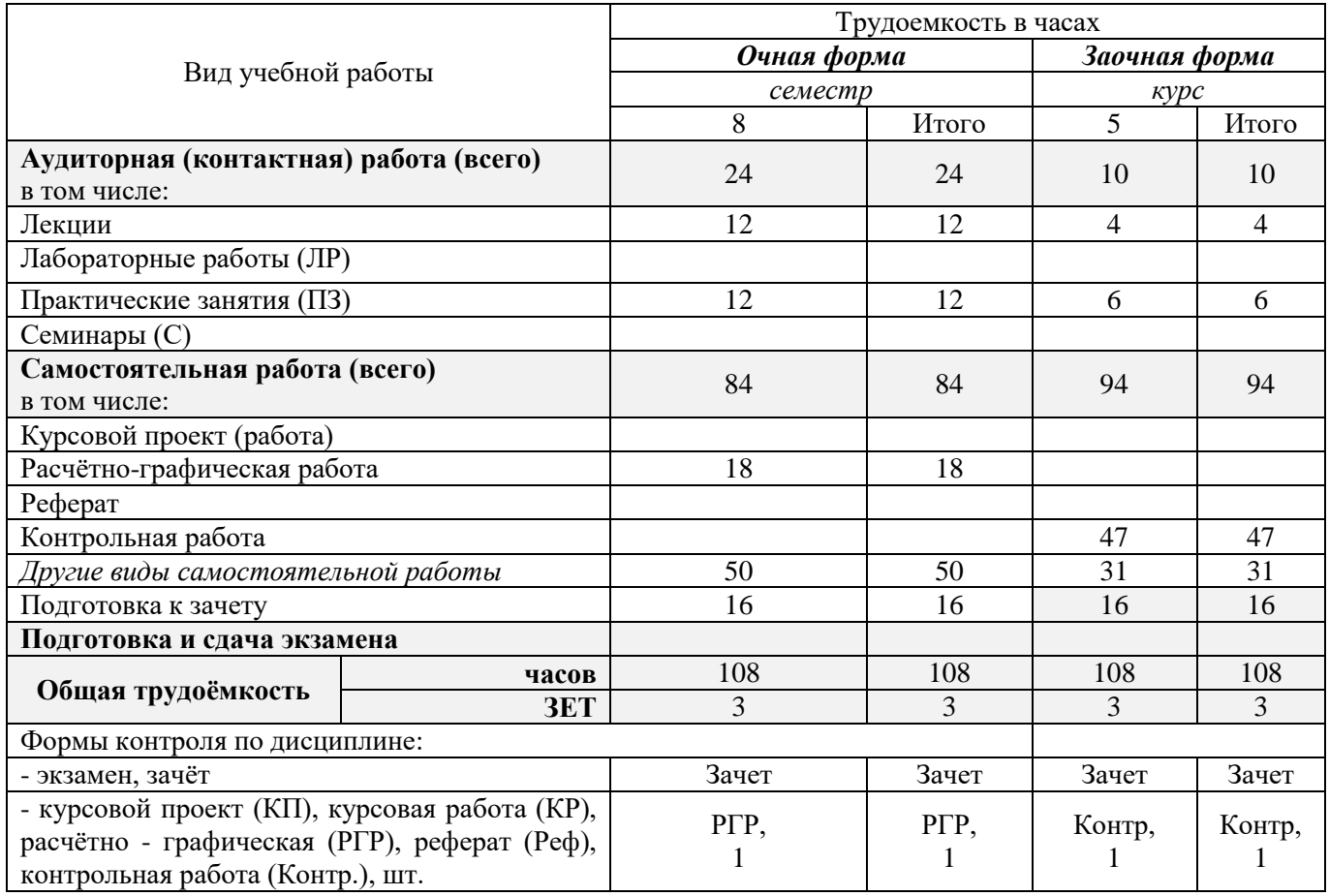

# **4. СОДЕРЖАНИЕ ДИСЦИПЛИНЫ**

## **4.1 Очная форма обучения**

4.1.1 Разделы (темы) дисциплины и виды занятий

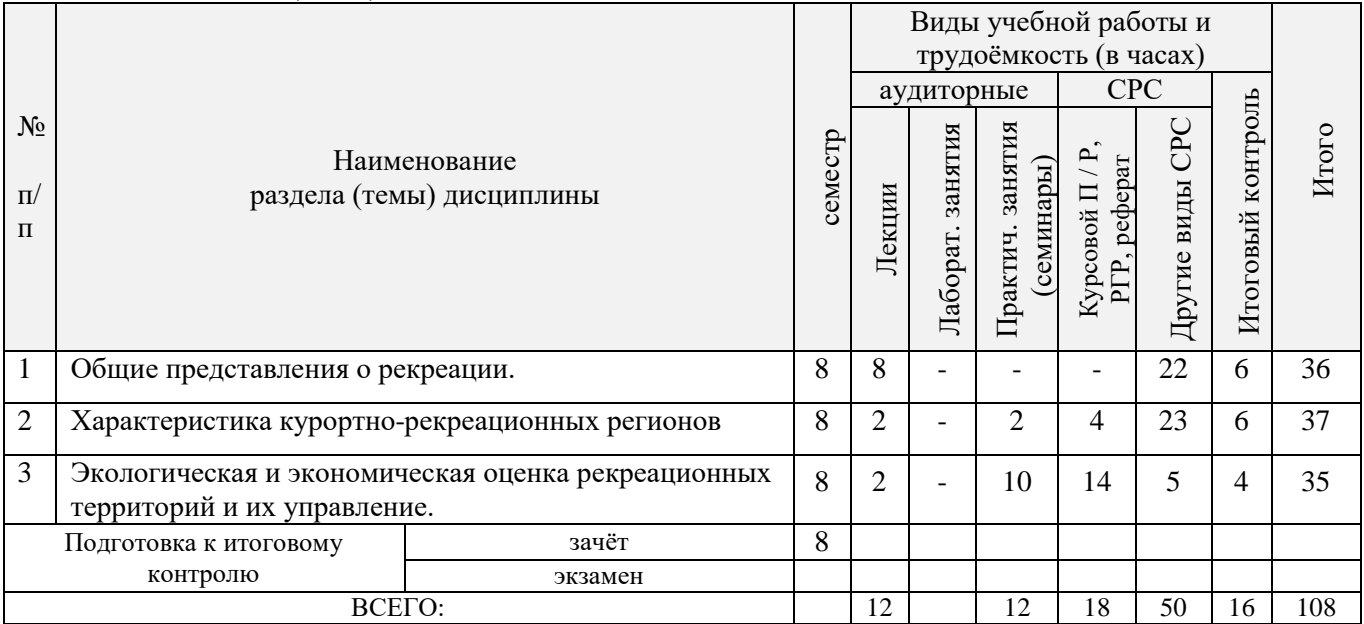

# 4.1.2 Содержание разделов дисциплины (по лекциям)

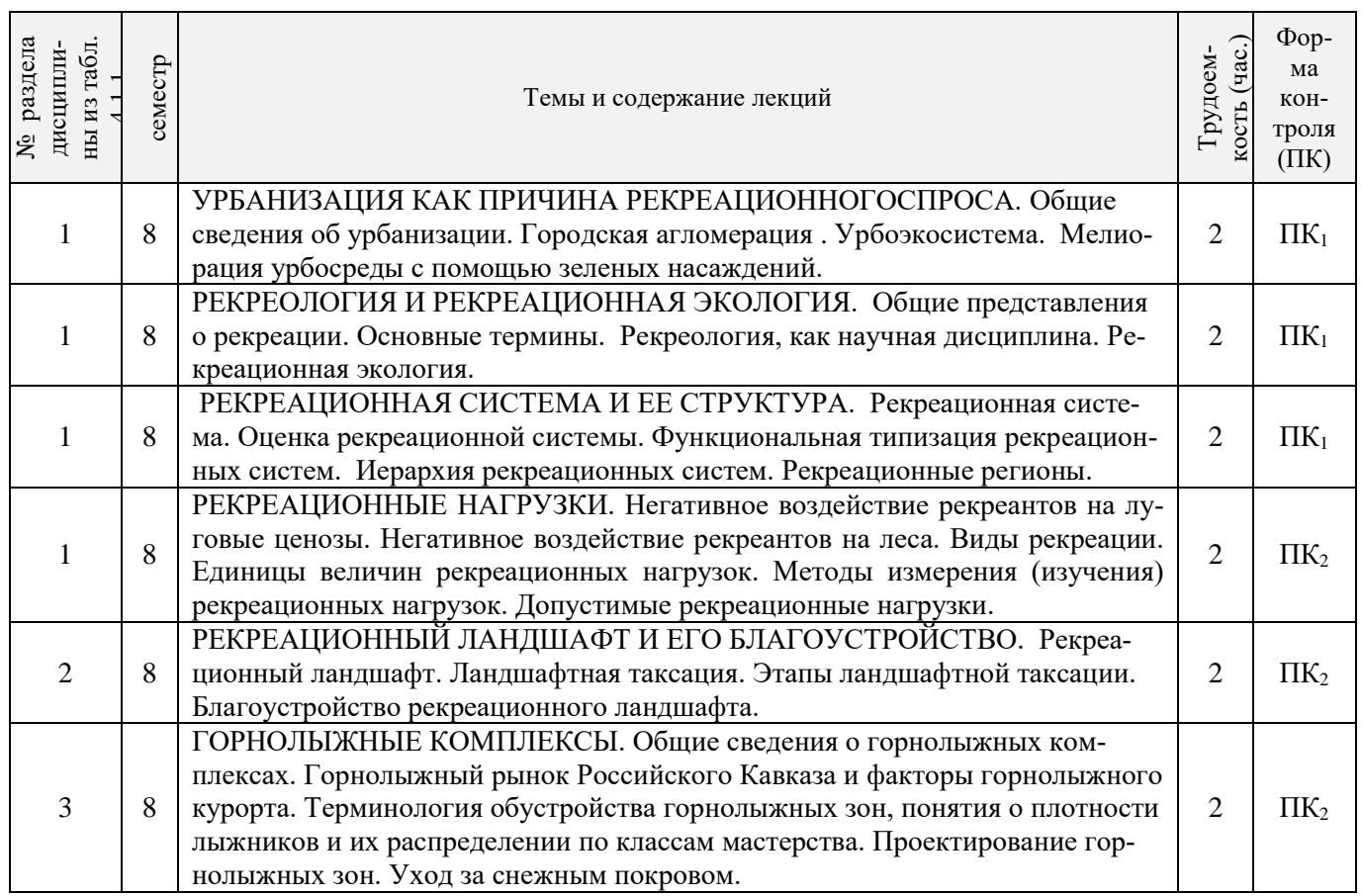

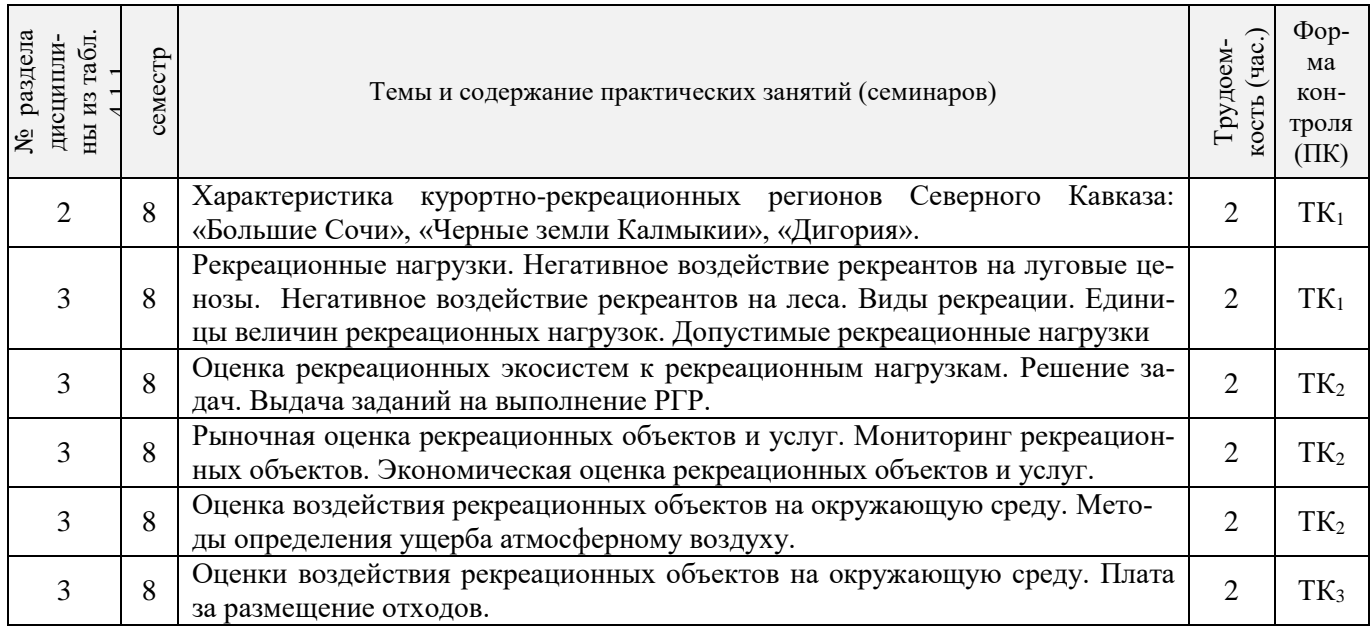

# 4.1.3 Практические занятия (семинары)

# 4.1.4 Лабораторные занятия

Не предусмотрены.

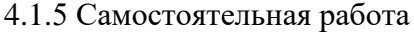

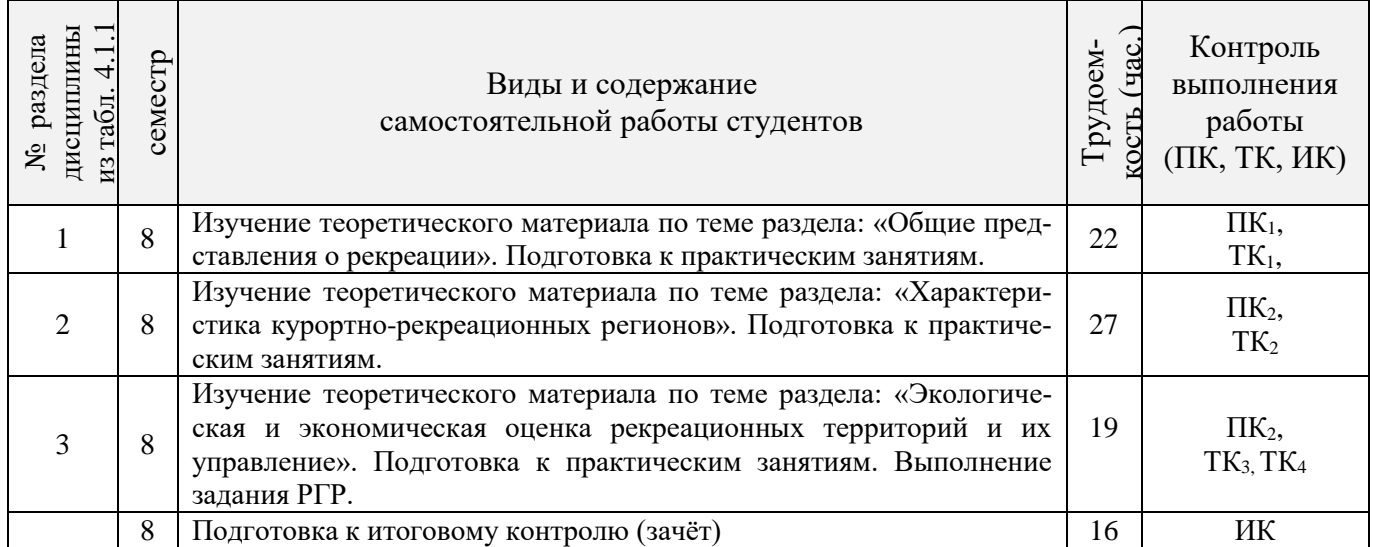

# **4.2 Заочная форма обучения**

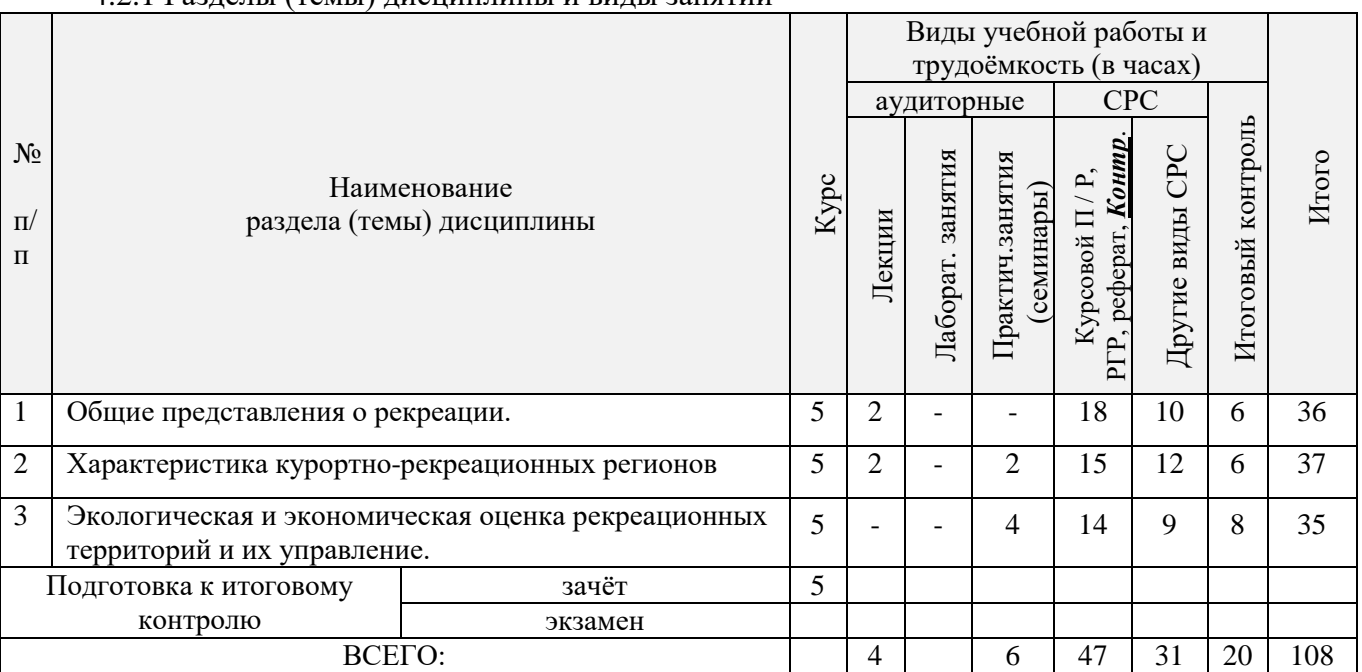

# 4.2.1 Разделы (темы) дисциплины и виды занятий

# 4.2.2 Содержание разделов дисциплины (по лекциям)

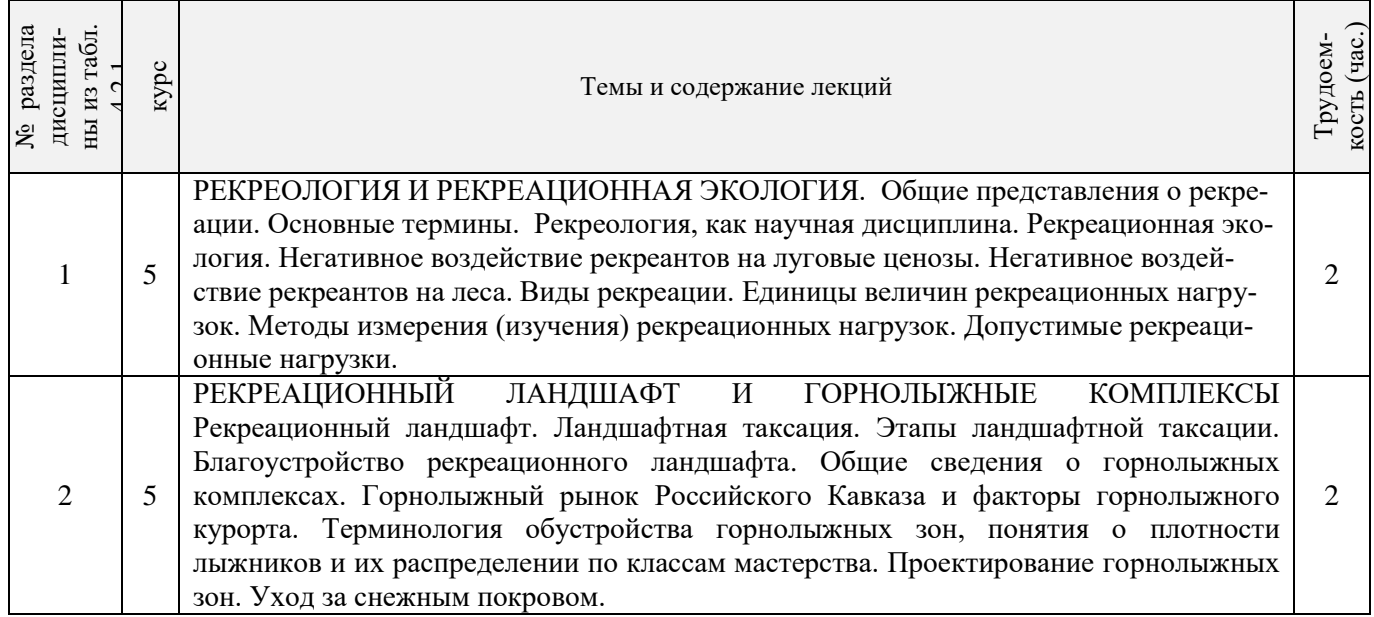

# 4.2.3 Практические занятия (семинары)

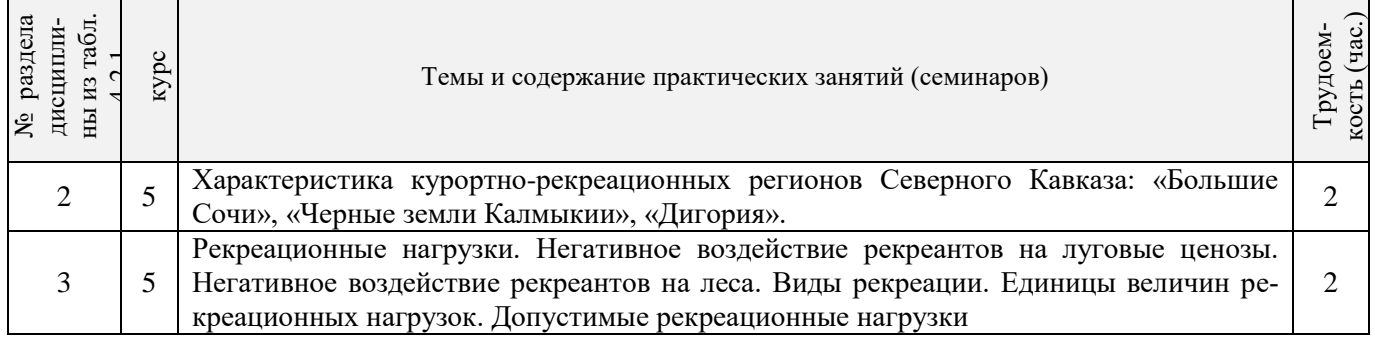

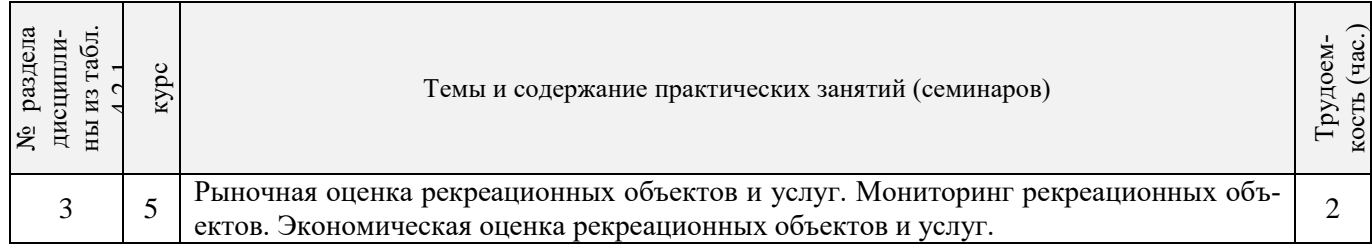

4.2.4 Лабораторные занятия Не предусмотрено.

# 4.2.5 Самостоятельная работа

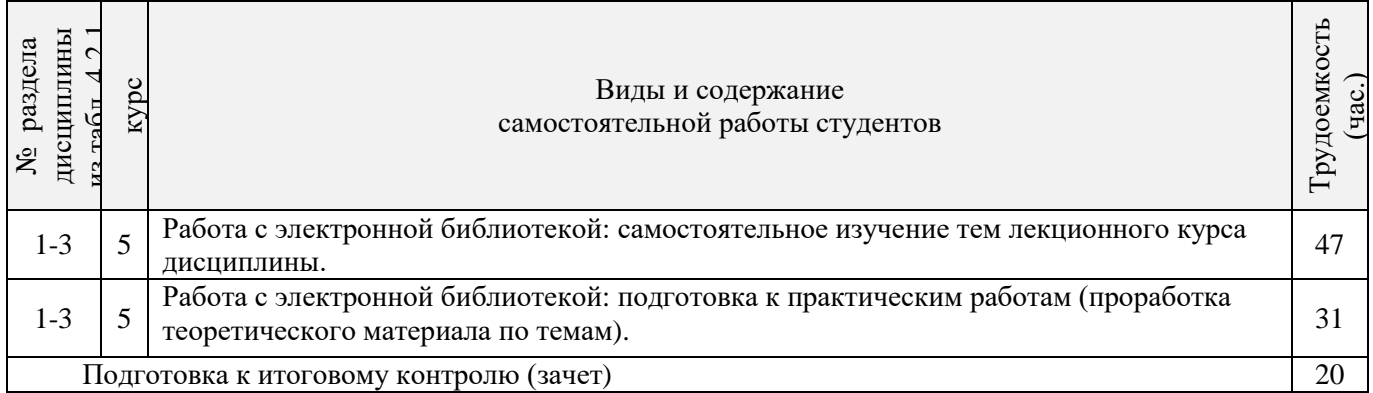

# **4.3 Соответствие компетенций, формируемых при изучении дисциплины, и видов занятий**

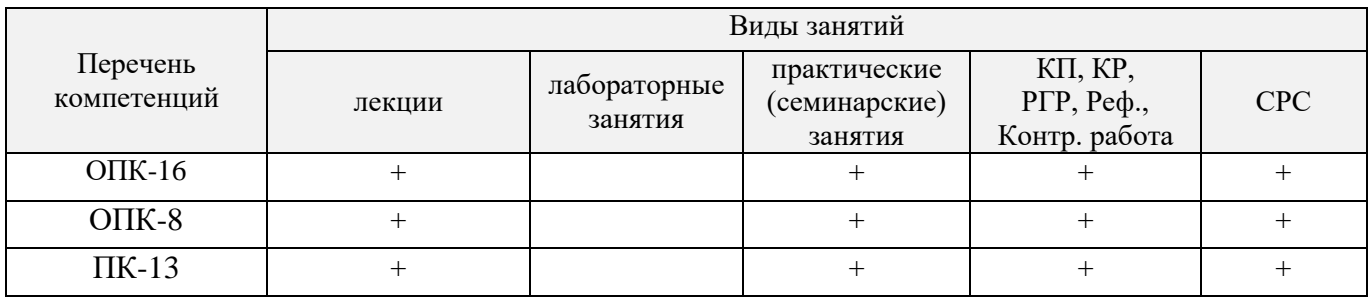

# **5. ОБРАЗОВАТЕЛЬНЫЕ ТЕХНОЛОГИИ ИНТЕРАКТИВНОГО ОБУЧЕНИЯ**

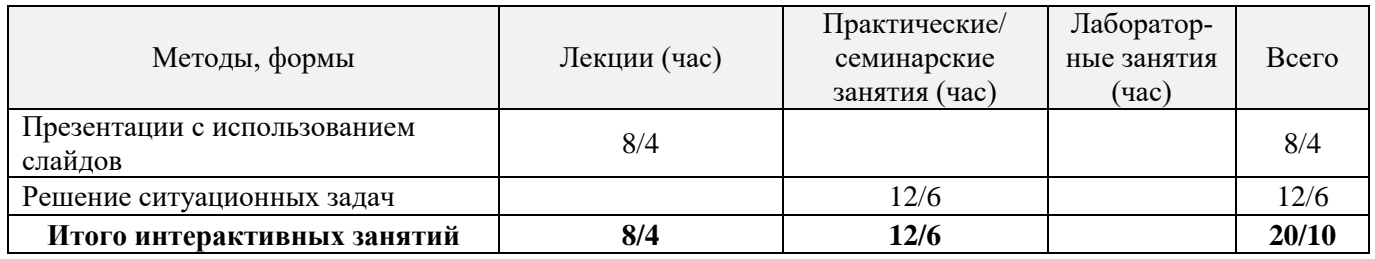

# **6. ПЕРЕЧЕНЬ УЧЕБНО-МЕТОДИЧЕСКОГО ОБЕСПЕЧЕНИЯ ДЛЯ САМОСТОЯТЕЛЬНОЙ РАБОТЫ ОБУЧАЮЩИХСЯ**

1. Методические рекомендации по организации самостоятельной работы обучающихся в НИМИ ДГАУ [Электронный ресурс] : (введ. в действие приказом директора №106 от 19 июня 2015г.) / Новочерк. инж.-мелиор. ин-т Донской ГАУ.-Электрон. дан.- Новочеркасск, 2015.- Режим доступа[: http://www.ngma.su](http://www.ngma.su/)

2. Ивонин, В.М. Рекреология [Текст]: учебное пособие для вузов / В.М. Ивонин; Новочерк. гос. мелиор. акад. – Ростов н/Д. : Изд-во ЮФУ, 2008. - 239 с. (99 экз.)

3. Ивонин, В.М. Рекреология [Электронный ресурс]: учебное пособие / В.М. Ивонин; Новочерк. гос. мелиор. акад. – Электрон. дан. – Новочеркасск, 2008 – ЖМД; PDF; 6,08 МБ. – Систем.требования: IBM PC. Windows 7. Adobe Acrobat 9. – Загл. с экрана.

4. Куринская Л.В. Рекреология [Текст] : учеб. пособие для студ. направл. «Ландшафтная архитектура» / Л. В. Куринская, И.В. Воскобойникова; Новочерк. инж.- мелиор. ин-т ДГАУ, каф. лесных культур и лесопаркового хозяйства. – Новочеркасск, 2014. – 82 с (12 экз.)

5. Куринская Л.В. Рекреология [Электронный ресурс] : учеб. пособие для студ. направл. «Ландшафтная архитектура» / Л. В. Куринская, И.В. Воскобойникова; Новочерк. инж.- мелиор. ин-т ДГАУ. – Электрон.дан. – Новочеркасск, 2014 – ЖМД; PDF; 1,29 МБ. – Систем.требования: IBM PC. Windows 7. Adobe Acrobat 9. – Загл. с экрана.

6. Воскобойникова И.В. Рекреология [Текст]: практикум для студ. направл. «Ландшафтная архитектура» / И.В. Воскобойникова, Л.В. Куринския; Новочерк. инж. -мелиор. ин-т ДГАУ. – Новочеркасск, 2014. – 49 с. (15 экз.)

7. Воскобойникова И.В. Рекреология [Электронный ресурс] : практикум для студ. направл. «Ландшафтная архитектура» / И.В. Воскобойникова, Л.В. Куринския; Новочерк. инж. -мелиор. ин-т ДГАУ. – Электрон.дан. – Новочеркасск, 2014 – ЖМД; PDF; 1,29 МБ. – Систем.требования: IBM PC. Windows 7. Adobe Acrobat 9. – Загл. с экрана.

8. Рекреология [Текст]: метод. указ. к вып. расчет.-граф. работы для студ. направл. «Ландшафтная архитектура», «Экология и природопользование» / Новочер. гос. мелиор. акад., каф. лесных культур и лесопаркового хоз-ва; сост.: И.В. Воскобойникова, Л.В. Куринская; – Новочеркасск, 2014. – 15 с. (25 экз.)

9. Рекреология [Электронный ресурс]: метод. указ. к вып. расчет.-граф. работы для студ. направл. «Ландшафтная архитектура», «Экология и природопользование» / Новочер. гос. мелиор. акад., каф. лесных культур и лесопаркового хоз-ва; сост.: И.В. Воскобойникова, Л.В. Куринская. – Электрон.дан. – Новочеркасск, 2014. – ЖМД; PDF; 2,01 МБ. – Систем.требования: IBM PC. Windows 7. Adobe Acrobat 9. – Загл. с экрана.

# **7. ФОНД ОЦЕНОЧНЫХ СРЕДСТВ ДЛЯ КОНТРОЛЯ УСПЕВАЕМОСТИ И ПРОВЕДЕНИЯ ПРОМЕЖУТОЧНОЙ АТТЕСТАЦИИ ОБУЧАЮЩИХСЯ ПО ДИСЦИПЛИНЕ**

Для контроля успеваемости студентов и результатов освоения дисциплины «Рекреология» применяется бально-рейтинговая система.

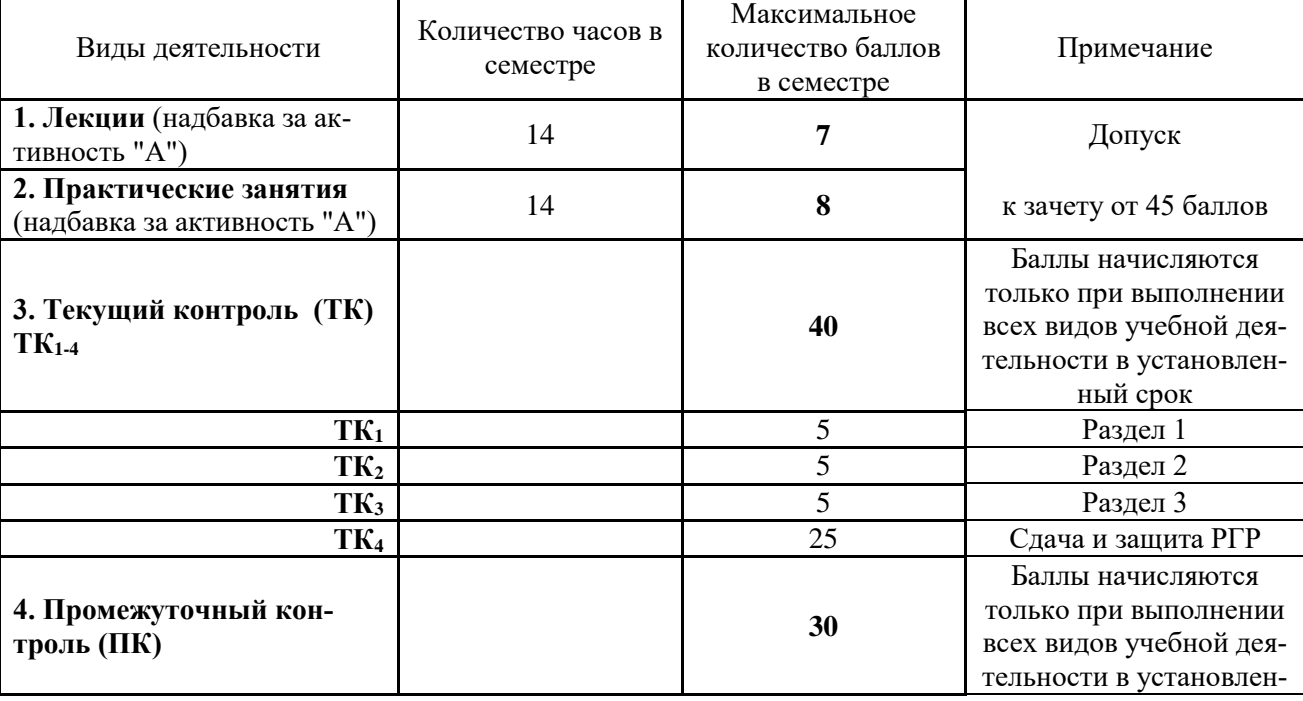

Технология оценочных средств дисциплины

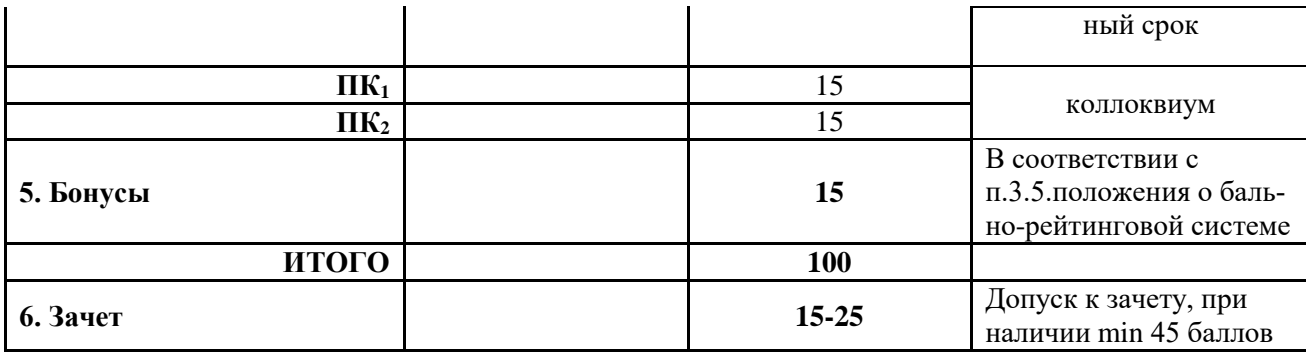

Студенты, набравшие за работу в семестре от 60 баллов получают зачет без дополнительного опроса, а набравшие от 45 баллов допускаются к зачету.

Если студент не удовлетворен набранным количеством баллов, то он может *улучшить их в период сессии* и добрать недостающие баллы перед зачетом в виде письменного или устного опроса по изучаемым отдельным разделам дисциплины.

Содержание вышеуказанных оценочных средств приводятся ниже.

#### *Содержание текущего контроля ТК1:*

- опрос по темам практических занятий № 1, 2.

#### **Содержание текущего контроля ТК2:**

- опрос по темам практических занятий № 3, 4, 5.

#### **Содержание текущего контроля ТК3:**

- опрос по темам практических занятий № 6 .

#### **Содержание текущего контроля ТК4:**

- сдача и защита РГР.

### **Содержание расчетно-графической работы (РГР)**

### Тема: «*Экономическая ценность лесной рекреационной территории»*

РГР выполняется студентами самостоятельно, параллельно с изучением теоретических основ. Состоит из пояснительно записки ( с расчетами) и графической части.

### **1. Расчетная часть**

- 1.1. Рыночная оценка рекреационных объектов и услуг
- 1.2. Оценка заготовленной древесины
- 1.3. Оценка недревесной продукции леса
- 1.4. Косвенная оценка лесных ресурсов
- 1.5. Оценка ресурсов спортивной охоты и пчеловодства
- 1.6. Общая экономическая (денежная) ценность лесной рекреационной территории

#### **2. Графическая часть**

2.1. Диаграммы распределения экономической ценности лесной рекреационной территории по основным группам пользователей».

Содержание пояснительной записки должно быть грамотным, четким, аргументированным и соответствовать требованиям методических указаний. Оформляется она на листах А4 рукописно или с использованием ЭВМ, по правилам принятым в НИМИ ДГАУ.

Выполняется РГР студентом индивидуально (самостоятельно) под руководством преподавателя. Срок сдачи законченной работы на проверку руководителю указывается в задании. После проверки и доработки указанных замечаний работа защищается.

*Итоговый контроль (ИК)* – зачет.

#### **Вопросы к зачету ПК<sup>1</sup>**

1.Общие сведения об урбанизации.

2.Городская агломерация

3.Урбоэкосистема.

4.Мелиорация урбосреды с помощью зеленых насаждений

5.Общие представления о рекреации.

6.Основные термины (рекреология, рекреант, турист).

7.Рекреология, как научная дисциплина.

8. Рекреационная экология.

9. Рекреационная система.

15.Характеристика курортно-рекреационных регионов Северного Кавказа («Черные земли Калмыкии»)

16.Характеристика курортно-рекреационных регионов Северного Кавказа («Дигория»)

17.Рыночная оценка рекреационных объектов и услуг.

18.Мониторинг рекреационных объектов.

19.Экономическая оценка рекреационных объектов и услуг.

#### **ПК<sup>2</sup>**

1. Негативное воздействие рекреантов на луговые ценозы.

2. Негативное воздействие рекреантов на леса.

3.Виды рекреации.

4.Единицы величин рекреационных нагрузок.

5.Методы измерения (изучения) рекреационных нагрузок.

6.Допустимые рекреационные нагрузки.

7.Рекреационный ландшафт.

8.Ландшафтная таксация.

9. Этапы ландшафтной таксации.

10.Благоустройство рекреационного ландшафта.

11.Определения и классификации троп природы.

12.Привлекательность троп природы.

13.Информативность и посещаемость троп.

14.Обустройство и развитие систем троп природы.

15.Общие сведения о горнолыжных комплексах.

16.Горнолыжный рынок Российского Кавказа и факторы горнолыжного курорта.

17.Терминология обустройства горнолыжных зон, понятия о плотности лыжников и их распреде-

лении по классам мастерства.

18.Проектирование горнолыжных зон.

19. Уход за снежным покровом.

20.Методы определения ущерба атмосферному воздуху.

21.Методы определения ущерба поверхностным водам.

22.Плата за размещение отходов

### **Контрольная работа студентов заочной формы обучения**

В соответствии с учебным планом одним из основных этапов в изучении дисциплины является выполнение контрольной работы.Работа состоит из четырех вопросов, охватывающих теоретический курс дисциплины и расчетного задания. Выполняется по одному из указанных вариантов. Выбор варианта определяется первой буквой фамилии студента и последней цифрой зачетной книжки.

Перечень вариантов заданий контрольной работы, методика ее выполнения и необходимая литература приведены в методических указаниях для написания контрольной работы .

### **Полный фонд оценочных средств, включающий текущий контроль успеваемости и перечень контрольно-измерительных материалов (КИМ) приведен в приложении к рабочей программе.**

# **8. УЧЕБНО-МЕТОДИЧЕСКОЕ И ИНФОРМАЦИОННОЕ ОБЕСПЕЧЕНИЕ ДИСЦИПЛИНЫ**

### **8.1 Основная литература**

- 1.Ивонин, В.М. Рекреология [Текст]: учебное пособие для вузов / В.М. Ивонин; Новочерк. гос. мелиор. акад. – Ростов н/Д. : Изд-во ЮФУ, 2008. - 239 с. (99 экз.)
- 2. Ивонин, В.М. Рекреология [Электронный ресурс]: учебное пособие / В.М. Ивонин; Новочерк. гос. мелиор. акад. – Электрон. дан. – Новочеркасск, 2008 – ЖМД; PDF; 6,08 МБ. – Систем.требования: IBM PC. Windows 7. Adobe Acrobat 9. – Загл. с экрана.
- 3. Куринская Л.В. Рекреология [Текст] : учеб. пособие для студ. направл. «Ландшафтная архитектура» / Л. В. Куринская, И.В. Воскобойникова; Новочерк. инж.- мелиор. ин-т ДГАУ, каф. лесных культур и лесопаркового хозяйства. – Новочеркасск, 2014. – 82 с (12 экз.)
- 4. Куринская Л.В. Рекреология [Электронный ресурс] : учеб. пособие для студ. направл. «Ландшафтная архитектура» / Л. В. Куринская, И.В. Воскобойникова; Новочерк. инж.- мелиор. ин-т ДГАУ. – Электрон.дан. – Новочеркасск, 2014 – ЖМД; PDF; 1,29 МБ. – Систем.требования: IBM PC. Windows 7. Adobe Acrobat 9. – Загл. с экрана.
- 5. Миленин, А.И. Рекреационное лесоводство [Электронный ресурс]: учебное пособие / А.И. Миленин. – Электрон. дан. – Воронеж : Воронежская государственная лесотехническая академия, 2013. - 142 с. – Режим доступа[:http://e.lanbook.com.](http://biblioclub.ru/index.php?page=book&id=142545) (20.06.2016).
- 6. Закамский В.А. Рекреационное лесоводство [Электронный ресурс]: практикум / В.А. Закамский, Н.В. Андреев. – Электрон. дан. – Йошкар-Ола: ПГТУ, 2009. – Режим доступа[:http://e.lanbook.com.](http://biblioclub.ru/index.php?page=book&id=142545) (15.06.2016).

#### **8.2 Дополнительная литература**

- 1. Воскобойникова И.В. Рекреология [Текст]: практикум для студ. направл. «Ландшафтная архитектура» / И.В. Воскобойникова, Л.В. Куринския; Новочерк. инж. -мелиор. ин-т ДГАУ. – Новочеркасск, 2014. – 49 с. (15 экз.)
- 2. Воскобойникова И.В. Рекреология [Электронный ресурс] : практикум для студ. направл. «Ландшафтная архитектура» / И.В. Воскобойникова, Л.В. Куринския; Новочерк. инж. -мелиор. ин-т ДГАУ. – Электрон.дан. – Новочеркасск, 2014 – ЖМД; PDF; 1,29 МБ. – Систем.требования: IBM PC. Windows 7. Adobe Acrobat 9. – Загл. с экрана.
- 3. Рекреология [Текст]: метод. указ. к вып. расчет.-граф. работы для студ. направл. «Ландшафтная архитектура», «Экология и природопользование» / Новочер. гос. мелиор. акад., каф. лесных культур и лесопаркового хоз-ва; сост.: И.В. Воскобойникова, Л.В. Куринская; – Новочеркасск, 2014. – 15 с. (25 экз.)
- 4. Рекреология [Электронный ресурс]: метод. указ. к вып. расчет.-граф. работы для студ. направл. «Ландшафтная архитектура», «Экология и природопользование» / Новочер. гос. мелиор. акад., каф. лесных культур и лесопаркового хоз-ва; сост.: И.В. Воскобойникова, Л.В. Куринская. – Электрон.дан. – Новочеркасск, 2014. – ЖМД; PDF; 2,01 МБ. – Систем.требования: IBM PC. Windows 7. Adobe Acrobat 9. – Загл. с экрана.
- 5.Ивонин, В.М. Рекреация в лесах Кавказских Минеральных Вод [Текст]: монография / В.М. Ивонин, О.В. Перфильев; под ред В.М. Ивонина; Новочерк. гос. мелиор. акад. – Ростов н/Д: СКНЦ ВШ, 2007. – 195 с. (24 экз.)

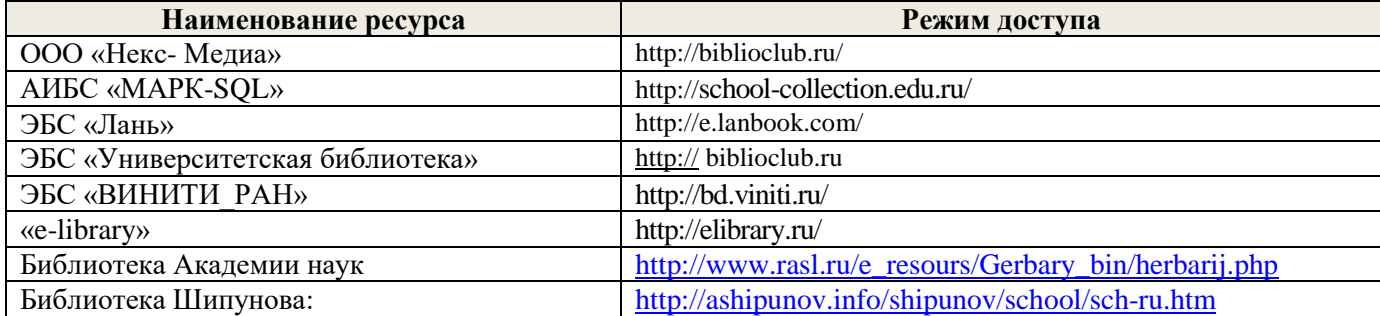

**8.3 Перечень ресурсов информационно-телекоммуникационной сети «Интернет», необходимых для освоения дисциплины**

#### 11

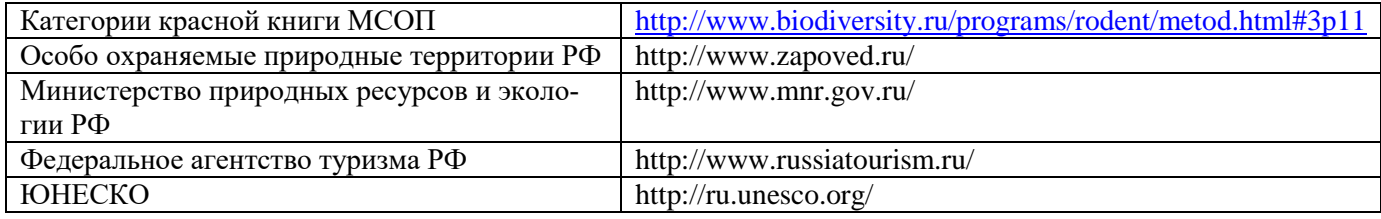

#### **8.4 Методические указания для обучающихся по освоению дисциплины**

1. Положение о текущей аттестации обучающихся в НИМИ ДГАУ [Электронный ресурс] (введено в действие приказом директора №119 от 14 июля 2015 г.) / Новочерк. инж.-мелиор. ин-т Донской ГАУ.- Электрон. дан.- Новочеркасск, 2015.- Режим доступа: [http://www.ngma.su](http://www.ngma.su/)

2.Типовые формы титульных листов текстовой документации, выполняемой студентами в учебном процессе [Электронный ресурс] / Новочерк. инж.-мелиор. ин-т Донской ГАУ.-Электрон. дан.- Новочеркасск, 2015.- Режим доступа[: http://www.ngma.su](http://www.ngma.su/)

3. Положение о курсовом проекте (работе) обучающихся, осваивающих образовательные программы бакалавриата, специалитета, магистратуры[Электронный ресурс] (введ. в действие приказом директора №120 от 14 июля 2015г.) / Новочерк. инж.-мелиор. ин-т Донской ГАУ.-Электрон. дан.- Новочеркасск, 2015.- Режим доступа: [http://www.ngma.su](http://www.ngma.su/)

Приступая к изучению дисциплины необходимо в первую очередь ознакомиться с содержанием РПД. Лекции имеют целью дать систематизированные основы научных знаний об общих вопросах дисциплины. При изучении и проработке теоретического материала для обучающихся необходимо:

- повторить законспектированный на лекционном занятии материал и дополнить его с учетом рекомендованной по данной теме литературы;

- при самостоятельном изучении темы сделать конспект, используя рекомендованные в РПД литературные источники и ресурсы информационно-телекоммуникационной сети «Интернет».

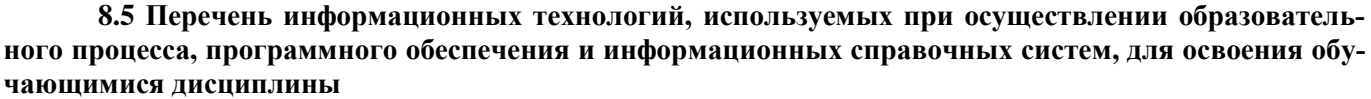

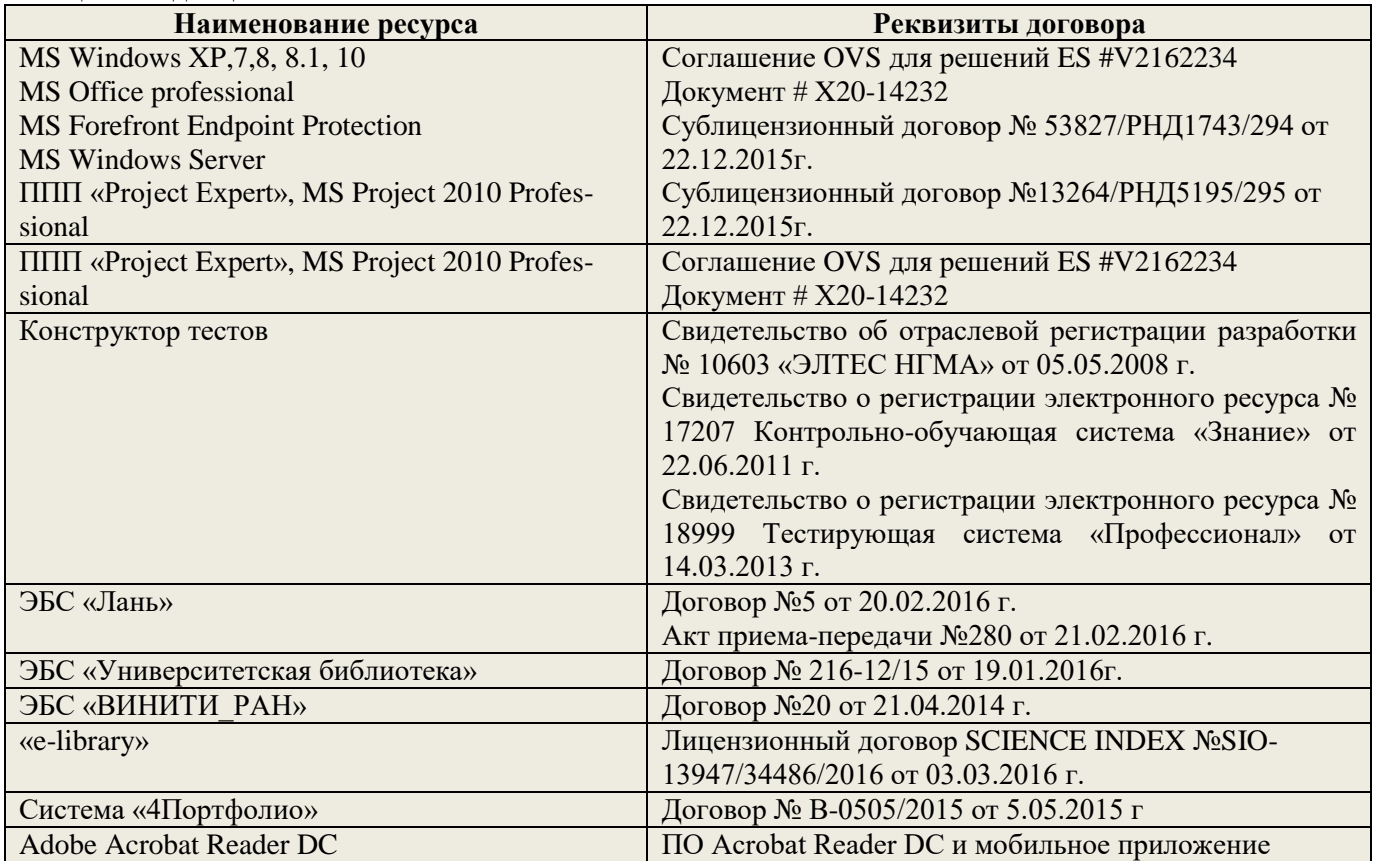

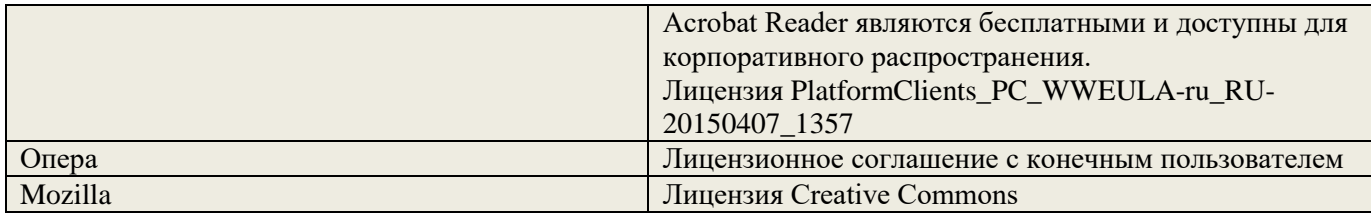

# **9. ОПИСАНИЕ МАТЕРИАЛЬНО-ТЕХНИЧЕСКОЙ БАЗЫ, НЕОБХОДИМОЙ ДЛЯ ОСУЩЕСТВЛЕНИЯ ОБРАЗОВАТЕЛЬНОГО ПРОЦЕССА ПО ДИСЦИПЛИНЕ**

Преподавание дисциплины осуществляется преимущественно в специализированных аудиториях а. 15, а.12, оснащенных мультимедийным оборудованием со специальными программными средствами и выходом в сеть Интернет.

*Лекционные занятия проводятся в аудитории общего пользования (а.15), оснащенной специальной мебелью, доской, и т.п., и стационарными мультимедийными средствами (экран, проектор, акустическая система).* 

*Практические занятия проводятся в специализированной аудитории (а.12) оснащенной: розетками для подключения персональных компьютеров студентов, наглядным материалом, картами-схемами рекреационных территорий*

Обучающиеся из числа лиц с ограниченными возможностями здоровья обеспечены печатными и (или) электронными образовательными ресурсами в формах, адаптированных к ограничениям их здоровья.

# **10. ОСОБЕННОСТИ ОРГАНИЗАЦИИ ОБРАЗОВАТЕЛЬНОГО ПРОЦЕССА ПО ДИСЦИПЛИНЕ ДЛЯ ИНВАЛИДОВ И ЛИЦ С ОГРАНИЧЕННЫМИ ВОЗМОЖНОСТЯМИ**

Содержание дисциплины и условия организации обучения для обучающихся с ограниченными возможностями здоровья и инвалидов корректируются при наличии таких обучающихся в соответствии с индивидуальной программой реабилитации инвалида, а так же методическими рекомендациями по организации образовательного процесса для обучения инвалидов и лиц с ограниченными возможностями здоровья в образовательных организациях высшего образования (утв. Минобрнауки России 08.04.2014 №АК-44-05 вн), Положением о методике сценки степени возможности включения лиц с ограниченными возможностями здоровья и инвалидов в общий образовательный процесс (НИМИ, 2015); Положением об обучении лиц с ограниченными возможностями здоровья и инвалидов в Новочеркасском инженерно-мелиоративном институте (НИМИ, 2015).

В рабочую программу на 2017 - 2018 учебный год вносятся изменения – обновлено и актуализировано содержание следующих разделов и подразделов рабочей программы:

# **6. ПЕРЕЧЕНЬ УЧЕБНО-МЕТОДИЧЕСКОГО ОБЕСПЕЧЕНИЯ ДЛЯ САМОСТОЯТЕЛЬНОЙ РАБОТЫ ОБУЧАЮЩИХСЯ**

1. Методические рекомендации по организации самостоятельной работы обучающихся в НИМИ ДГАУ [Электронный ресурс] : (введ. в действие приказом директора №106 от 19 июня 2015г.) / Новочерк. инж.-мелиор. ин-т Донской ГАУ.-Электрон. дан.- Новочеркасск, 2015.- Режим доступа[: http://www.ngma.su](http://www.ngma.su/)

2. Ивонин, В.М. Рекреология [Текст]: учебное пособие для вузов / В.М. Ивонин; Новочерк. гос. мелиор. акад. – Ростов н/Д. : Изд-во ЮФУ, 2008. - 239 с. (99 экз.)

3. Ивонин, В.М. Рекреология [Электронный ресурс]: учебное пособие / В.М. Ивонин; Новочерк. гос. мелиор. акад. – Электрон. дан. – Новочеркасск, 2008 – ЖМД; PDF; 6,08 МБ. – Систем.требования: IBM PC. Windows 7. Adobe Acrobat 9. – Загл. с экрана.

4. Куринская Л.В. Рекреология [Текст] : учеб. пособие для студ. направл. «Ландшафтная архитектура» / Л. В. Куринская, И.В. Воскобойникова; Новочерк. инж.- мелиор. ин-т ДГАУ, каф. лесных культур и лесопаркового хозяйства. – Новочеркасск, 2014. – 82 с (12 экз.)

5. Куринская Л.В. Рекреология [Электронный ресурс] : учеб. пособие для студ. направл. «Ландшафтная архитектура» / Л. В. Куринская, И.В. Воскобойникова; Новочерк. инж.- мелиор. ин-т ДГАУ. – Электрон.дан. – Новочеркасск, 2014 – ЖМД; PDF; 1,29 МБ. – Систем.требования: IBM PC. Windows 7. Adobe Acrobat 9. – Загл. с экрана.

6. Воскобойникова И.В. Рекреология [Текст]: практикум для студ. направл. «Ландшафтная архитектура» / И.В. Воскобойникова, Л.В. Куринския; Новочерк. инж. -мелиор. ин-т ДГАУ. – Новочеркасск, 2014. – 49 с. (15 экз.)

7. Воскобойникова И.В. Рекреология [Электронный ресурс] : практикум для студ. направл. «Ландшафтная архитектура» / И.В. Воскобойникова, Л.В. Куринския; Новочерк. инж. -мелиор. ин-т ДГАУ. – Электрон.дан. – Новочеркасск, 2014 – ЖМД; PDF; 1,29 МБ. – Систем.требования: IBM PC. Windows 7. Adobe Acrobat 9. – Загл. с экрана.

8. Рекреология [Текст]: метод. указ. к вып. расчет.-граф. работы для студ. направл. «Ландшафтная архитектура», «Экология и природопользование» / Новочер. гос. мелиор. акад., каф. лесных культур и лесопаркового хоз-ва; сост.: И.В. Воскобойникова, Л.В. Куринская; – Новочеркасск, 2014. – 15 с. (25 экз.)

9. Рекреология [Электронный ресурс]: метод. указ. к вып. расчет.-граф. работы для студ. направл. «Ландшафтная архитектура», «Экология и природопользование» / Новочер. гос. мелиор. акад., каф. лесных культур и лесопаркового хоз-ва; сост.: И.В. Воскобойникова, Л.В. Куринская. – Электрон.дан. – Новочеркасск, 2014. – ЖМД; PDF; 2,01 МБ. – Систем.требования: IBM PC. Windows 7. Adobe Acrobat 9. – Загл. с экрана.

# **7. ФОНД ОЦЕНОЧНЫХ СРЕДСТВ ДЛЯ КОНТРОЛЯ УСПЕВАЕМОСТИ И ПРОВЕДЕНИЯ ПРОМЕЖУТОЧНОЙ АТТЕСТАЦИИ ОБУЧАЮЩИХСЯ ПО ДИСЦИПЛИНЕ**

Для контроля успеваемости студентов и результатов освоения дисциплины «Рекреология» применяется бально-рейтинговая система.

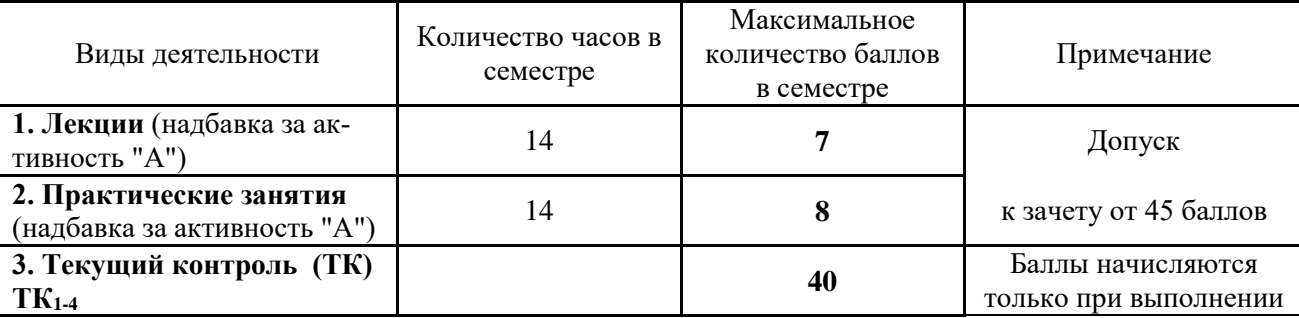

Технология оценочных средств дисциплины

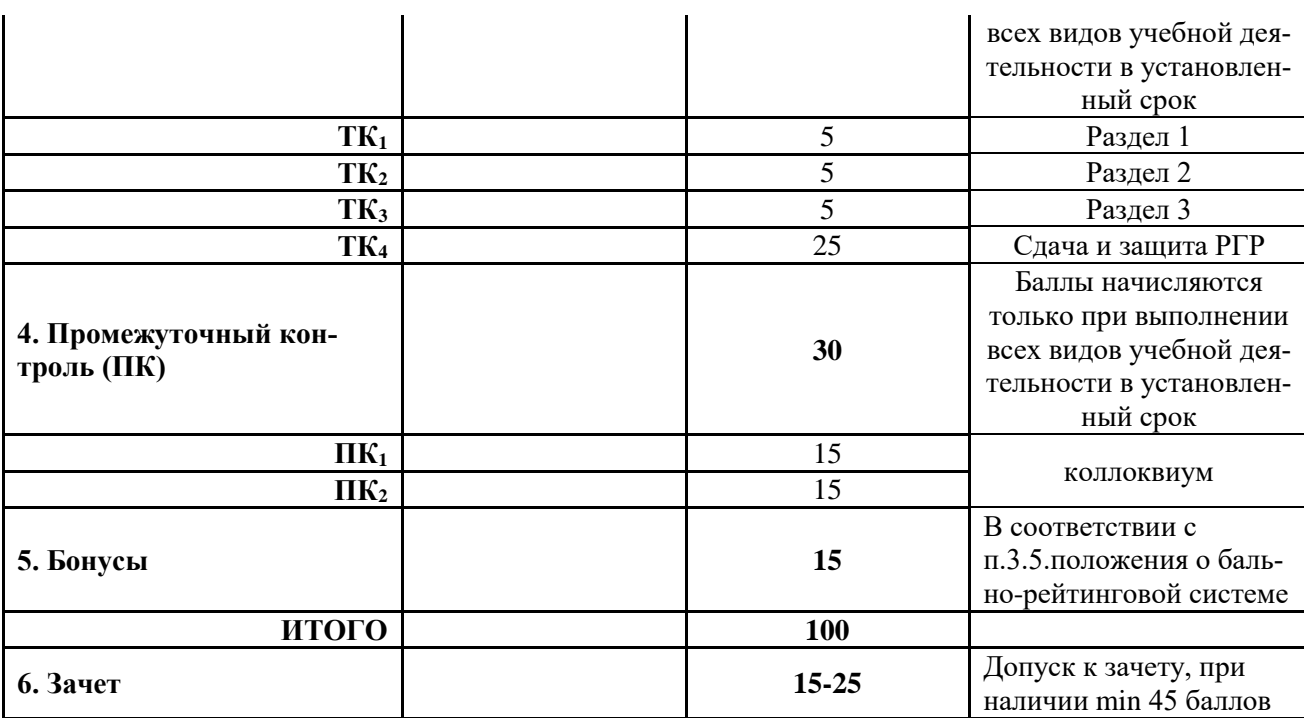

Студенты, набравшие за работу в семестре от 60 баллов получают зачет без дополнительного опроса, а набравшие от 45 баллов допускаются к зачету.

Если студент не удовлетворен набранным количеством баллов, то он может *улучшить их в период сессии* и добрать недостающие баллы перед зачетом в виде письменного или устного опроса по изучаемым отдельным разделам дисциплины.

Содержание вышеуказанных оценочных средств приводятся ниже.

#### *Содержание текущего контроля ТК1:*

- опрос по темам практических занятий № 1, 2.

#### **Содержание текущего контроля ТК2:**

- опрос по темам практических занятий № 3, 4, 5.

#### **Содержание текущего контроля ТК3:**

- опрос по темам практических занятий  $N$ <sup>o</sup> 6.

#### **Содержание текущего контроля ТК4:**

- сдача и защита РГР.

### **Содержание расчетно-графической работы (РГР)**

Тема: «*Экономическая ценность лесной рекреационной территории»*

РГР выполняется студентами самостоятельно, параллельно с изучением теоретических основ. Состоит из пояснительно записки ( с расчетами) и графической части.

### **1. Расчетная часть**

- 1.1. Рыночная оценка рекреационных объектов и услуг
- 1.2. Оценка заготовленной древесины
- 1.3. Оценка недревесной продукции леса
- 1.4. Косвенная оценка лесных ресурсов
- 1.5. Оценка ресурсов спортивной охоты и пчеловодства
- 1.6. Общая экономическая (денежная) ценность лесной рекреационной территории

## **2. Графическая часть**

2.1. Диаграммы распределения экономической ценности лесной рекреационной территории по основным группам пользователей».

Содержание пояснительной записки должно быть грамотным, четким, аргументированным и соответствовать требованиям методических указаний. Оформляется она на листах А4 рукописно или с использованием ЭВМ, по правилам принятым в НИМИ ДГАУ.

Выполняется РГР студентом индивидуально (самостоятельно) под руководством преподавателя. Срок сдачи законченной работы на проверку руководителю указывается в задании. После проверки и доработки указанных замечаний работа защищается.

#### *Итоговый контроль (ИК)* – зачет.

#### **Вопросы к зачету ПК<sup>1</sup>**

1.Общие сведения об урбанизации.

2.Городская агломерация

3.Урбоэкосистема.

4.Мелиорация урбосреды с помощью зеленых насаждений

5.Общие представления о рекреации.

6.Основные термины (рекреология, рекреант, турист).

7.Рекреология, как научная дисциплина.

8. Рекреационная экология.

9. Рекреационная система.

15.Характеристика курортно-рекреационных регионов Северного Кавказа («Черные земли Калмыкии»)

16.Характеристика курортно-рекреационных регионов Северного Кавказа («Дигория»)

17.Рыночная оценка рекреационных объектов и услуг.

18.Мониторинг рекреационных объектов.

19.Экономическая оценка рекреационных объектов и услуг.

#### **ПК<sup>2</sup>**

1. Негативное воздействие рекреантов на луговые ценозы.

2. Негативное воздействие рекреантов на леса.

3.Виды рекреации.

4.Единицы величин рекреационных нагрузок.

5.Методы измерения (изучения) рекреационных нагрузок.

6.Допустимые рекреационные нагрузки.

7.Рекреационный ландшафт.

8.Ландшафтная таксация.

9. Этапы ландшафтной таксации.

10.Благоустройство рекреационного ландшафта.

11.Определения и классификации троп природы.

12.Привлекательность троп природы.

13.Информативность и посещаемость троп.

14.Обустройство и развитие систем троп природы.

15.Общие сведения о горнолыжных комплексах.

16.Горнолыжный рынок Российского Кавказа и факторы горнолыжного курорта.

17.Терминология обустройства горнолыжных зон, понятия о плотности лыжников и их распределении по классам мастерства.

18.Проектирование горнолыжных зон.

19. Уход за снежным покровом.

20.Методы определения ущерба атмосферному воздуху.

21.Методы определения ущерба поверхностным водам.

22.Плата за размещение отходов

#### **Контрольная работа студентов заочной формы обучения**

В соответствии с учебным планом одним из основных этапов в изучении дисциплины является выполнение контрольной работы.Работа состоит из четырех вопросов, охватывающих теоретический курс дисциплины и расчетного задания. Выполняется по одному из указанных вариантов. Выбор варианта определяется первой буквой фамилии студента и последней цифрой зачетной книжки.

Перечень вариантов заданий контрольной работы, методика ее выполнения и необходимая литература приведены в методических указаниях для написания контрольной работы .

**Полный фонд оценочных средств, включающий текущий контроль успеваемости и перечень контрольно-измерительных материалов (КИМ) приведен в приложении к рабочей программе.**

# **8. УЧЕБНО-МЕТОДИЧЕСКОЕ И ИНФОРМАЦИОННОЕ ОБЕСПЕЧЕНИЕ ДИСЦИПЛИНЫ**

#### **8.1 Основная литература**

- 1.Ивонин, В.М. Рекреология [Текст]: учебное пособие для вузов / В.М. Ивонин; Новочерк. гос. мелиор. акад. – Ростов н/Д. : Изд-во ЮФУ, 2008. - 239 с. (99 экз.)
- 2. Ивонин, В.М. Рекреология [Электронный ресурс]: учебное пособие / В.М. Ивонин; Новочерк. гос. мелиор. акад. – Электрон. дан. – Новочеркасск, 2008 – ЖМД; PDF; 6,08 МБ. – Систем.требования: IBM PC. Windows 7. Adobe Acrobat 9. – Загл. с экрана.
- 3. Куринская Л.В. Рекреология [Текст] : учеб. пособие для студ. направл. «Ландшафтная архитектура» / Л. В. Куринская, И.В. Воскобойникова; Новочерк. инж.- мелиор. ин-т ДГАУ, каф. лесных культур и лесопаркового хозяйства. – Новочеркасск, 2014. – 82 с (12 экз.)
- 4. Куринская Л.В. Рекреология [Электронный ресурс] : учеб. пособие для студ. направл. «Ландшафтная архитектура» / Л. В. Куринская, И.В. Воскобойникова; Новочерк. инж.- мелиор. ин-т ДГАУ. – Электрон.дан. – Новочеркасск, 2014 – ЖМД; PDF; 1,29 МБ. – Систем.требования: IBM PC. Windows 7. Adobe Acrobat 9. – Загл. с экрана.
- 5. Миленин, А.И. Рекреационное лесоводство [Электронный ресурс]: учебное пособие / А.И. Миленин. – Электрон. дан. – Воронеж : Воронежская государственная лесотехническая академия, 2013. - 142 с. – Режим доступа[:http://e.lanbook.com.](http://biblioclub.ru/index.php?page=book&id=142545) (20.06.2017).
- 6. Закамский В.А. Рекреационное лесоводство [Электронный ресурс]: практикум / В.А. Закамский, Н.В. Андреев. – Электрон. дан. – Йошкар-Ола: ПГТУ, 2009. – Режим доступа[:http://e.lanbook.com.](http://biblioclub.ru/index.php?page=book&id=142545) (15.06.2017).

### **8.2 Дополнительная литература**

1. Воскобойникова И.В. Рекреология [Текст]: практикум для студ. направл. «Ландшафтная архитектура» / И.В. Воскобойникова, Л.В. Куринския; Новочерк. инж. -мелиор. ин-т ДГАУ. – Новочеркасск, 2014. – 49 с. (15 экз.)

2. Воскобойникова И.В. Рекреология [Электронный ресурс] : практикум для студ. направл. «Ландшафтная архитектура» / И.В. Воскобойникова, Л.В. Куринския; Новочерк. инж. -мелиор. ин-т ДГАУ. – Электрон.дан. – Новочеркасск, 2014 – ЖМД; PDF; 1,29 МБ. – Систем.требования: IBM PC. Windows 7. Adobe Acrobat 9. – Загл. с экрана.

3. Рекреология [Текст]: метод. указ. к вып. расчет.-граф. работы для студ. направл. «Ландшафтная архитектура», «Экология и природопользование» / Новочер. гос. мелиор. акад., каф. лесных культур и лесопаркового хоз-ва; сост.: И.В. Воскобойникова, Л.В. Куринская; – Новочеркасск, 2014. – 15 с. (25 экз.)

4. Рекреология [Электронный ресурс]: метод. указ. к вып. расчет.-граф. работы для студ. направл. «Ландшафтная архитектура», «Экология и природопользование» / Новочер. гос. мелиор. акад., каф. лесных культур и лесопаркового хоз-ва; сост.: И.В. Воскобойникова, Л.В. Куринская. – Электрон.дан. – Новочеркасск, 2014. – ЖМД; PDF; 2,01 МБ. – Систем.требования: IBM PC. Windows 7. Adobe Acrobat 9. – Загл. с экрана.

5. Ивонин, В.М. Рекреация в лесах Кавказских Минеральных Вод [Текст]: монография / В.М. Ивонин, О.В. Перфильев; под ред В.М. Ивонина; Новочерк. гос. мелиор. акад. – Ростов н/Д: СКНЦ ВШ, 2007. – 195 с. (24 экз.)

**8.3 Перечень ресурсов информационно-телекоммуникационной сети «Интернет», необходимых для освоения дисциплины**

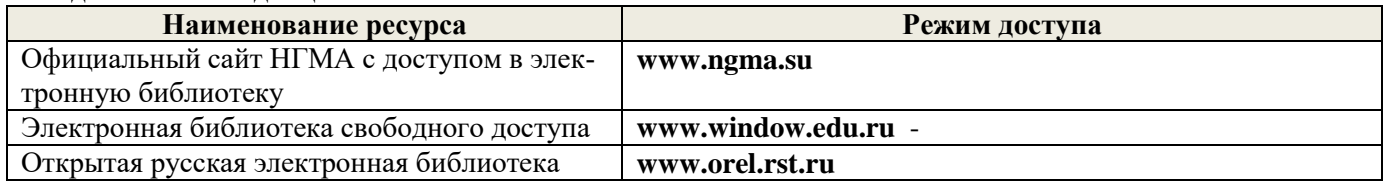

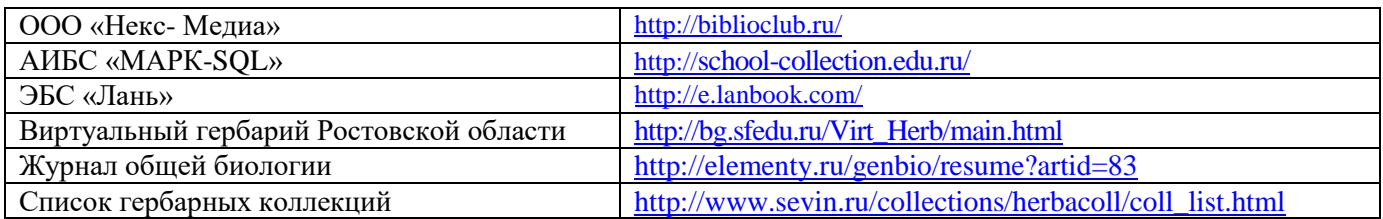

#### **8.4 Методические указания для обучающихся по освоению дисциплины**

1. Положение о текущей аттестации обучающихся в НИМИ ДГАУ [Электронный ресурс] (введено в действие приказом директора №119 от 14 июля 2015 г.) / Новочерк. инж.-мелиор. ин-т Донской ГАУ.- Электрон. дан.- Новочеркасск, 2015.- Режим доступа: [http://www.ngma.su](http://www.ngma.su/)

2.Типовые формы титульных листов текстовой документации, выполняемой студентами в учебном процессе [Электронный ресурс] / Новочерк. инж.-мелиор. ин-т Донской ГАУ.-Электрон. дан.- Новочеркасск, 2015.- Режим доступа[: http://www.ngma.su](http://www.ngma.su/)

3. Положение о курсовом проекте (работе) обучающихся, осваивающих образовательные программы бакалавриата, специалитета, магистратуры[Электронный ресурс] (введ. в действие приказом директора №120 от 14 июля 2015г.) / Новочерк. инж.-мелиор. ин-т Донской ГАУ.-Электрон. дан.- Новочеркасск, 2015.- Режим доступа: [http://www.ngma.su](http://www.ngma.su/)

Приступая к изучению дисциплины необходимо в первую очередь ознакомиться с содержанием РПД. Лекции имеют целью дать систематизированные основы научных знаний об общих вопросах дисциплины. При изучении и проработке теоретического материала для обучающихся необходимо:

- повторить законспектированный на лекционном занятии материал и дополнить его с учетом рекомендованной по данной теме литературы;

- при самостоятельном изучении темы сделать конспект, используя рекомендованные в РПД литературные источники и ресурсы информационно-телекоммуникационной сети «Интернет».

### **8.5 Перечень информационных технологий, используемых при осуществлении образовательного процесса, программного обеспечения, современных профессиональных баз данных и информационных справочных систем, для освоения обучающимися дисциплины**

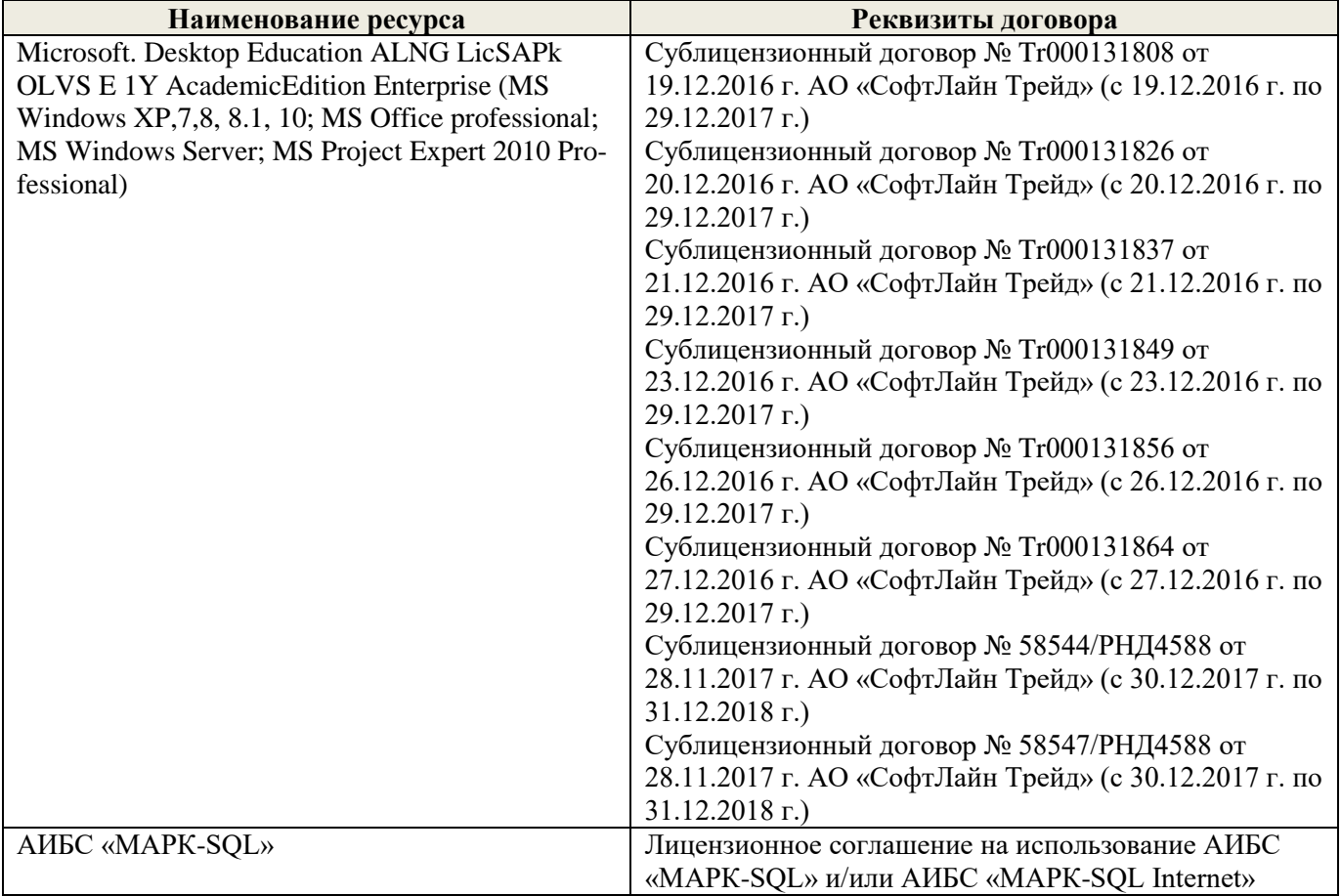

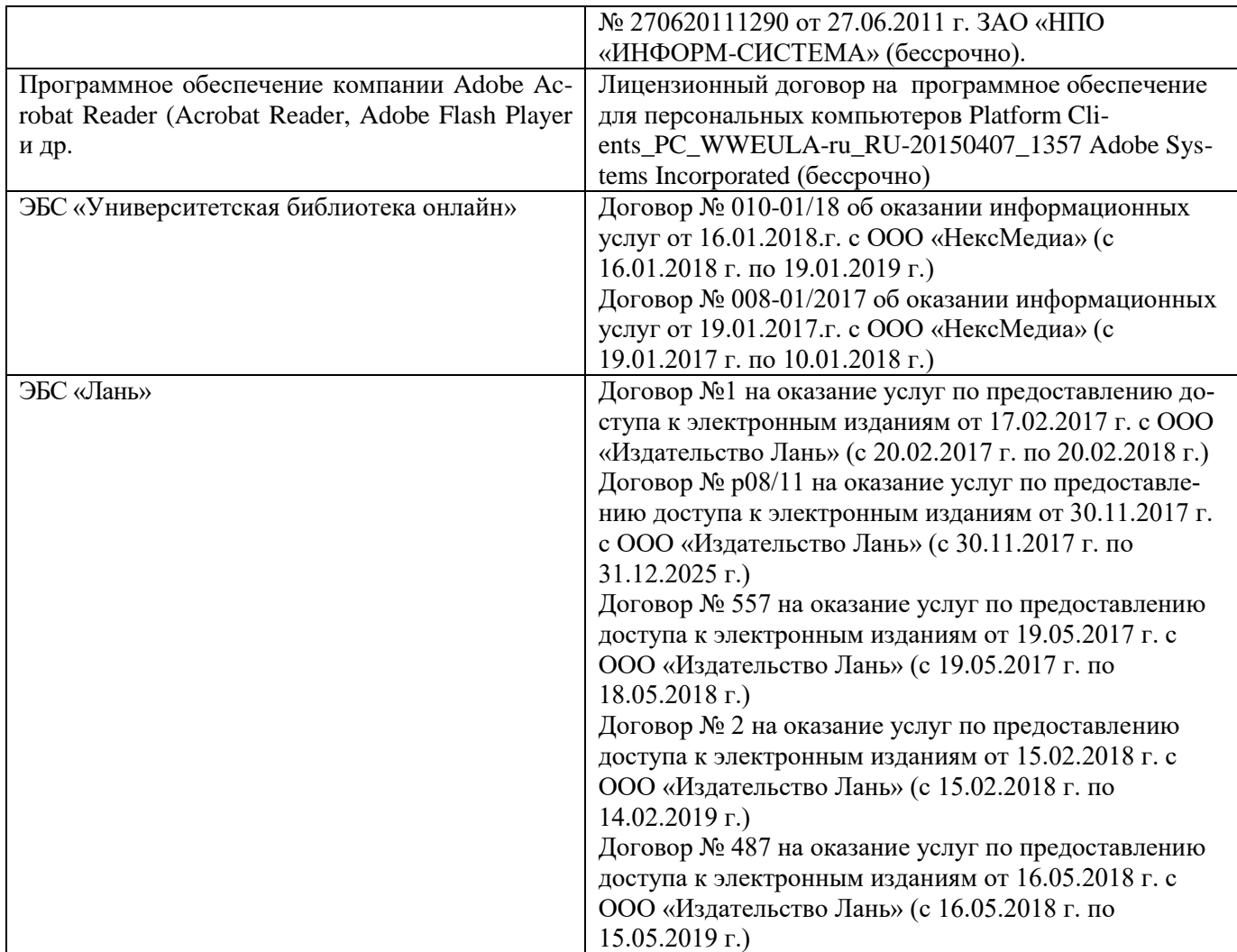

# **9. ОПИСАНИЕ МАТЕРИАЛЬНО-ТЕХНИЧЕСКОЙ БАЗЫ, НЕОБХОДИМОЙ ДЛЯ ОСУЩЕСТВЛЕНИЯ ОБРАЗОВАТЕЛЬНОГО ПРОЦЕССА ПО ДИСЦИПЛИНЕ**

Преподавание дисциплины осуществляется преимущественно в специализированных аудиториях а. 15, а.12, оснащенных мультимедийным оборудованием со специальными программными средствами и выходом в сеть Интернет.

*Лекционные занятия проводятся в аудитории общего пользования (а.15), оснащенной специальной мебелью, доской, и т.п., и стационарными мультимедийными средствами (экран, проектор, акустическая система).* 

*Практические занятия проводятся в специализированной аудитории (а.12) оснащенной: розетками для подключения персональных компьютеров студентов, наглядным материалом, картами-схемами рекреационных территорий*

Обучающиеся из числа лиц с ограниченными возможностями здоровья обеспечены печатными и (или) электронными образовательными ресурсами в формах, адаптированных к ограничениям их здоровья.

# **10. ОСОБЕННОСТИ ОРГАНИЗАЦИИ ОБРАЗОВАТЕЛЬНОГО ПРОЦЕССА ПО ДИСЦИПЛИНЕ ДЛЯ ИНВАЛИДОВ И ЛИЦ С ОГРАНИЧЕННЫМИ ВОЗМОЖНОСТЯМИ**

Содержание дисциплины и условия организации обучения для обучающихся с ограниченными возможностями здоровья и инвалидов корректируются при наличии таких обучающихся в соответствии с индивидуальной программой реабилитации инвалида, а так же методическими рекомендациями по организации образовательного процесса для обучения инвалидов и лиц с ограниченными возможностями здоровья в образовательных организациях высшего образования (утв. Минобрнауки России 08.04.2014 №АК-44-05 вн), Положением о методике сценки степени возможности включения лиц с ограниченными возможностями здоровья и инвалидов в общий образовательный процесс (НИМИ, 2015); Положением об обучении лиц с ограниченными возможностями здоровья и инвалидов в Новочеркасском инженерно-мелиоративном институте (НИМИ, 2015).

Дополнения и изменения одобрены на заседании кафедры «  $28$  » \_\_ августа \_\_ 2017 г.

Заведующий кафедрой <u>до подпись)</u> Матвиенко Е.Ю. (Ф.И.О.)

 $\sigma$ (подпись) (Ф.И.О.) Декан факультета (подпись)

внесенные изменения утверждаю: « $\frac{4}{1}$  » сентября 2017 г.

В рабочую программу на 2018 - 2019 учебный год вносятся изменения – обновлено и актуализировано содержание следующих разделов и подразделов рабочей программы:

# **6. ПЕРЕЧЕНЬ УЧЕБНО-МЕТОДИЧЕСКОГО ОБЕСПЕЧЕНИЯ ДЛЯ САМОСТОЯТЕЛЬНОЙ РАБОТЫ ОБУЧАЮЩИХСЯ**

1. Методические рекомендации по организации самостоятельной работы обучающихся в НИМИ ДГАУ [Электронный ресурс] : (введ. в действие приказом директора №106 от 19 июня 2015г.) / Новочерк. инж.-мелиор. ин-т Донской ГАУ.-Электрон. дан.- Новочеркасск, 2015.- Режим доступа[: http://www.ngma.su](http://www.ngma.su/)

2. Ивонин, В.М. Рекреология [Текст]: учебное пособие для вузов / В.М. Ивонин; Новочерк. гос. мелиор. акад. – Ростов н/Д. : Изд-во ЮФУ, 2008. - 239 с. (99 экз.)

3. Ивонин, В.М. Рекреология [Электронный ресурс]: учебное пособие / В.М. Ивонин; Новочерк. гос. мелиор. акад. – Электрон. дан. – Новочеркасск, 2008 – ЖМД; PDF; 6,08 МБ. – Систем.требования: IBM PC. Windows 7. Adobe Acrobat 9. – Загл. с экрана.

4. Куринская Л.В. Рекреология [Текст] : учеб. пособие для студ. направл. «Ландшафтная архитектура» / Л. В. Куринская, И.В. Воскобойникова; Новочерк. инж.- мелиор. ин-т ДГАУ, каф. лесных культур и лесопаркового хозяйства. – Новочеркасск, 2014. – 82 с (12 экз.)

5. Куринская Л.В. Рекреология [Электронный ресурс] : учеб. пособие для студ. направл. «Ландшафтная архитектура» / Л. В. Куринская, И.В. Воскобойникова; Новочерк. инж.- мелиор. ин-т ДГАУ. – Электрон.дан. – Новочеркасск, 2014 – ЖМД; PDF; 1,29 МБ. – Систем.требования: IBM PC. Windows 7. Adobe Acrobat 9. – Загл. с экрана.

6. Воскобойникова И.В. Рекреология [Текст]: практикум для студ. направл. «Ландшафтная архитектура» / И.В. Воскобойникова, Л.В. Куринския; Новочерк. инж. -мелиор. ин-т ДГАУ. – Новочеркасск, 2014. – 49 с. (15 экз.)

7. Воскобойникова И.В. Рекреология [Электронный ресурс] : практикум для студ. направл. «Ландшафтная архитектура» / И.В. Воскобойникова, Л.В. Куринския; Новочерк. инж. -мелиор. ин-т ДГАУ. – Электрон.дан. – Новочеркасск, 2014 – ЖМД; PDF; 1,29 МБ. – Систем.требования: IBM PC. Windows 7. Adobe Acrobat 9. – Загл. с экрана.

8. Рекреология [Текст]: метод. указ. к вып. расчет.-граф. работы для студ. направл. «Ландшафтная архитектура», «Экология и природопользование» / Новочер. гос. мелиор. акад., каф. лесных культур и лесопаркового хоз-ва; сост.: И.В. Воскобойникова, Л.В. Куринская; – Новочеркасск, 2014. – 15 с. (25 экз.)

9. Рекреология [Электронный ресурс]: метод. указ. к вып. расчет.-граф. работы для студ. направл. «Ландшафтная архитектура», «Экология и природопользование» / Новочер. гос. мелиор. акад., каф. лесных культур и лесопаркового хоз-ва; сост.: И.В. Воскобойникова, Л.В. Куринская. – Электрон.дан. – Новочеркасск, 2014. – ЖМД; PDF; 2,01 МБ. – Систем.требования: IBM PC. Windows 7. Adobe Acrobat 9. – Загл. с экрана.

### **7. ФОНД ОЦЕНОЧНЫХ СРЕДСТВ ДЛЯ КОНТРОЛЯ УСПЕВАЕМОСТИ И ПРОВЕДЕНИЯ ПРОМЕЖУТОЧНОЙ АТТЕСТАЦИИ ОБУЧАЮЩИХСЯ ПО ДИСЦИПЛИНЕ**

Для контроля успеваемости студентов и результатов освоения дисциплины «Рекреология» применяется бально-рейтинговая система.

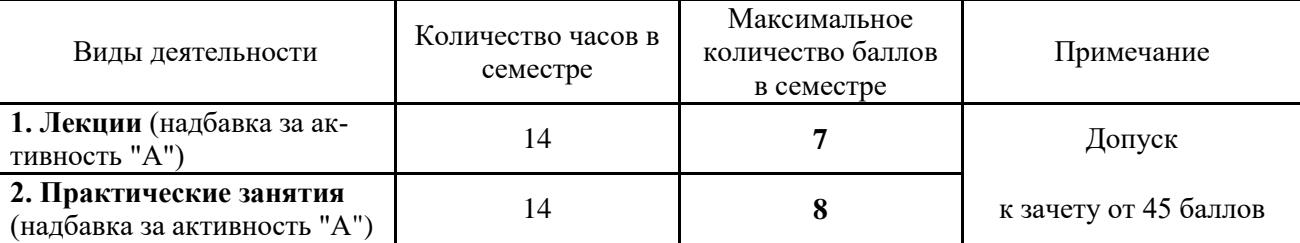

Технология оценочных средств дисциплины

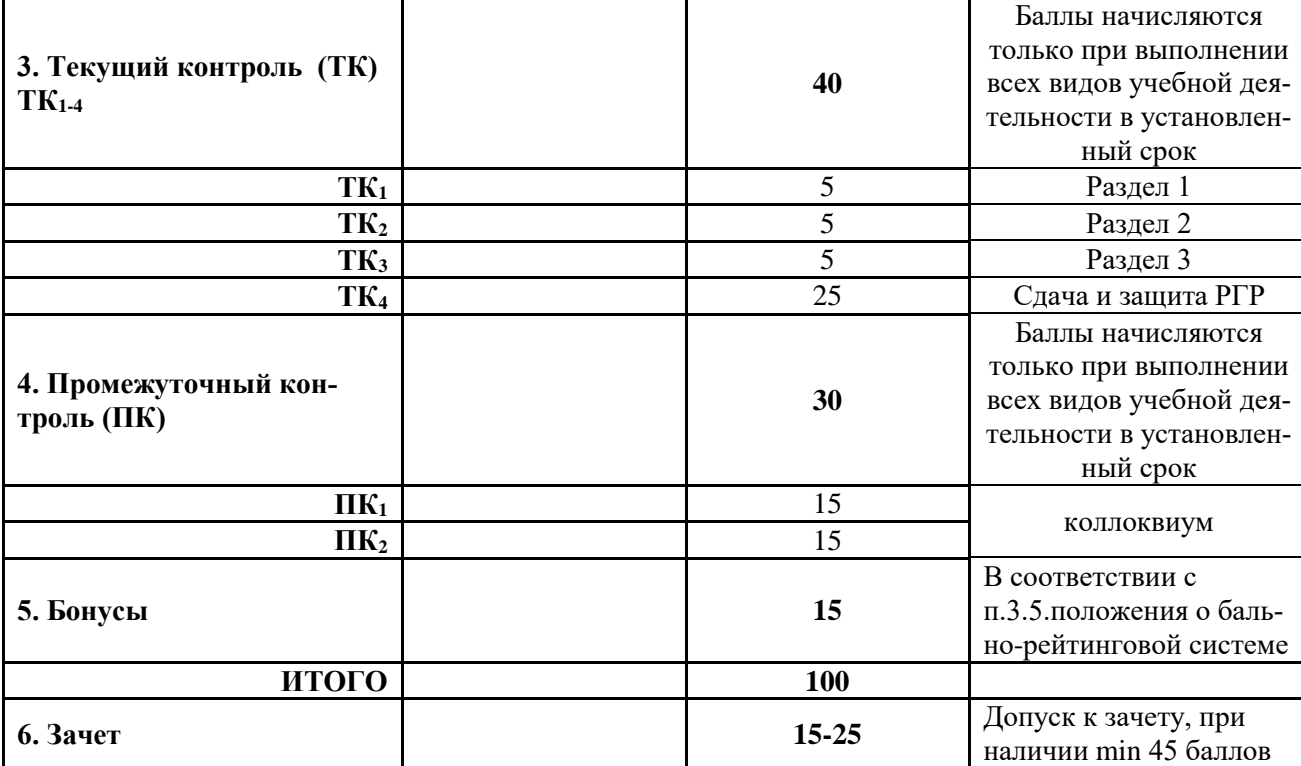

Студенты, набравшие за работу в семестре от 60 баллов получают зачет без дополнительного опроса, а набравшие от 45 баллов допускаются к зачету.

Если студент не удовлетворен набранным количеством баллов, то он может *улучшить их в период сессии* и добрать недостающие баллы перед зачетом в виде письменного или устного опроса по изучаемым отдельным разделам дисциплины.

Содержание вышеуказанных оценочных средств приводятся ниже.

#### *Содержание текущего контроля ТК1:*

- опрос по темам практических занятий № 1, 2.

### **Содержание текущего контроля ТК2:**

- опрос по темам практических занятий № 3, 4, 5.

#### **Содержание текущего контроля ТК3:**

- опрос по темам практических занятий № 6.

### **Содержание текущего контроля ТК4:**

- сдача и защита РГР.

#### **Содержание расчетно-графической работы (РГР)**

Тема: «*Экономическая ценность лесной рекреационной территории»*

РГР выполняется студентами самостоятельно, параллельно с изучением теоретических основ. Состоит из пояснительно записки ( с расчетами) и графической части.

# **1. Расчетная часть**

- 1.1. Рыночная оценка рекреационных объектов и услуг
- 1.2. Оценка заготовленной древесины
- 1.3. Оценка недревесной продукции леса
- 1.4. Косвенная оценка лесных ресурсов
- 1.5. Оценка ресурсов спортивной охоты и пчеловодства
- 1.6. Общая экономическая (денежная) ценность лесной рекреационной территории

# **2. Графическая часть**

2.1. Диаграммы распределения экономической ценности лесной рекреационной территории по основ-

ным группам пользователей».

Содержание пояснительной записки должно быть грамотным, четким, аргументированным и соответствовать требованиям методических указаний. Оформляется она на листах А4 рукописно или с использованием ЭВМ, по правилам принятым в НИМИ ДГАУ.

Выполняется РГР студентом индивидуально (самостоятельно) под руководством преподавателя. Срок сдачи законченной работы на проверку руководителю указывается в задании. После проверки и доработки указанных замечаний работа защищается.

#### *Итоговый контроль (ИК)* – зачет.

#### **Вопросы к зачету ПК<sup>1</sup>**

1.Общие сведения об урбанизации.

2.Городская агломерация

3.Урбоэкосистема.

4.Мелиорация урбосреды с помощью зеленых насаждений

5.Общие представления о рекреации.

6.Основные термины (рекреология, рекреант, турист).

7.Рекреология, как научная дисциплина.

8. Рекреационная экология.

9. Рекреационная система.

15.Характеристика курортно-рекреационных регионов Северного Кавказа («Черные земли Кал-

мыкии»)

16.Характеристика курортно-рекреационных регионов Северного Кавказа («Дигория»)

17.Рыночная оценка рекреационных объектов и услуг.

18.Мониторинг рекреационных объектов.

19.Экономическая оценка рекреационных объектов и услуг.

#### **ПК<sup>2</sup>**

1. Негативное воздействие рекреантов на луговые ценозы.

2. Негативное воздействие рекреантов на леса.

3.Виды рекреации.

4.Единицы величин рекреационных нагрузок.

5.Методы измерения (изучения) рекреационных нагрузок.

6.Допустимые рекреационные нагрузки.

7.Рекреационный ландшафт.

8.Ландшафтная таксация.

9. Этапы ландшафтной таксации.

10.Благоустройство рекреационного ландшафта.

11.Определения и классификации троп природы.

12.Привлекательность троп природы.

13.Информативность и посещаемость троп.

14.Обустройство и развитие систем троп природы.

15.Общие сведения о горнолыжных комплексах.

16.Горнолыжный рынок Российского Кавказа и факторы горнолыжного курорта.

17.Терминология обустройства горнолыжных зон, понятия о плотности лыжников и их распределении по классам мастерства.

18.Проектирование горнолыжных зон.

19. Уход за снежным покровом.

20.Методы определения ущерба атмосферному воздуху.

21.Методы определения ущерба поверхностным водам.

22.Плата за размещение отходов

#### **Контрольная работа студентов заочной формы обучения**

В соответствии с учебным планом одним из основных этапов в изучении дисциплины является выполнение контрольной работы.Работа состоит из четырех вопросов, охватывающих теоретический курс дисциплины и расчетного задания. Выполняется по одному из указанных вариантов. Выбор варианта определяется первой буквой фамилии студента и последней цифрой зачетной книжки.

Перечень вариантов заданий контрольной работы, методика ее выполнения и необходимая литература приведены в методических указаниях для написания контрольной работы .

**Полный фонд оценочных средств, включающий текущий контроль успеваемости и перечень контрольно-измерительных материалов (КИМ) приведен в приложении к рабочей программе.**

# **8. УЧЕБНО-МЕТОДИЧЕСКОЕ И ИНФОРМАЦИОННОЕ ОБЕСПЕЧЕНИЕ ДИСЦИПЛИНЫ**

#### **8.1 Основная литература**

1. Ивонин, В.М. Рекреология [Текст]: учебное пособие для вузов / В.М. Ивонин; Новочерк. гос. мелиор. акад. – Ростов н/Д. : Изд-во ЮФУ, 2008. - 239 с. (99 экз.)

2. Ивонин, В.М. Рекреология [Электронный ресурс]: учебное пособие / В.М. Ивонин; Новочерк. гос. мелиор. акад. – Электрон. дан. – Новочеркасск, 2008 – ЖМД; PDF; 6,08 МБ. – Систем.требования: IBM PC. Windows 7. Adobe Acrobat 9. – Загл. с экрана.

3. Куринская Л.В. Рекреология [Текст] : учеб. пособие для студ. направл. «Ландшафтная архитектура» / Л. В. Куринская, И.В. Воскобойникова; Новочерк. инж.- мелиор. ин-т ДГАУ, каф. лесных культур и лесопаркового хозяйства. – Новочеркасск, 2014. – 82 с (12 экз.)

4. Куринская Л.В. Рекреология [Электронный ресурс] : учеб. пособие для студ. направл. «Ландшафтная архитектура» / Л. В. Куринская, И.В. Воскобойникова; Новочерк. инж.- мелиор. ин-т ДГАУ. – Электрон.дан. – Новочеркасск, 2014 – ЖМД; PDF; 1,29 МБ. – Систем.требования: IBM PC. Windows 7. Adobe Acrobat 9. – Загл. с экрана.

5. Миленин, А.И. Рекреационное лесоводство [Электронный ресурс]: учебное пособие / А.И. Миленин. – Электрон. дан. – Воронеж : Воронежская государственная лесотехническая академия, 2013. -142 с. – Режим доступа[:http://e.lanbook.com.](http://biblioclub.ru/index.php?page=book&id=142545) (20.06.2018).

6. Закамский В.А. Рекреационное лесоводство [Электронный ресурс]: практикум / В.А. Закамский, Н.В. Андреев. – Электрон. дан. – Йошкар-Ола: ПГТУ, 2009. – Режим доступа[:http://e.lanbook.com.](http://biblioclub.ru/index.php?page=book&id=142545) (15.06.2018).

#### **8.2 Дополнительная литература**

1. Воскобойникова И.В. Рекреология [Текст]: практикум для студ. направл. «Ландшафтная архитектура» / И.В. Воскобойникова, Л.В. Куринския; Новочерк. инж. -мелиор. ин-т ДГАУ. – Новочеркасск, 2014. – 49 с. (15 экз.)

2. Воскобойникова И.В. Рекреология [Электронный ресурс] : практикум для студ. направл. «Ландшафтная архитектура» / И.В. Воскобойникова, Л.В. Куринския; Новочерк. инж. -мелиор. ин-т ДГАУ. – Электрон.дан. – Новочеркасск, 2014 – ЖМД; PDF; 1,29 МБ. – Систем.требования: IBM PC. Windows 7. Adobe Acrobat 9. – Загл. с экрана.

3. Рекреология [Текст]: метод. указ. к вып. расчет.-граф. работы для студ. направл. «Ландшафтная архитектура», «Экология и природопользование» / Новочер. гос. мелиор. акад., каф. лесных культур и лесопаркового хоз-ва; сост.: И.В. Воскобойникова, Л.В. Куринская; – Новочеркасск, 2014. – 15 с. (25 экз.)

4. Рекреология [Электронный ресурс]: метод. указ. к вып. расчет.-граф. работы для студ. направл. «Ландшафтная архитектура», «Экология и природопользование» / Новочер. гос. мелиор. акад., каф. лесных культур и лесопаркового хоз-ва; сост.: И.В. Воскобойникова, Л.В. Куринская. – Электрон.дан. – Новочеркасск, 2014. – ЖМД; PDF; 2,01 МБ. – Систем.требования: IBM PC. Windows 7. Adobe Acrobat 9. – Загл. с экрана.

5. Ивонин, В.М. Рекреация в лесах Кавказских Минеральных Вод [Текст]: монография / В.М. Ивонин, О.В. Перфильев; под ред В.М. Ивонина; Новочерк. гос. мелиор. акад. – Ростов н/Д: СКНЦ ВШ, 2007. – 195 с. (24 экз.)

**8.3 Перечень ресурсов информационно-телекоммуникационной сети «Интернет», необходимых для освоения дисциплины**

| Наименование ресурса                      | Режим доступа       |
|-------------------------------------------|---------------------|
| Официальный сайт НГМА с доступом в элек-  | www.ngma.su         |
| тронную библиотеку                        |                     |
| Электронная библиотека свободного доступа | www.window.edu.ru - |

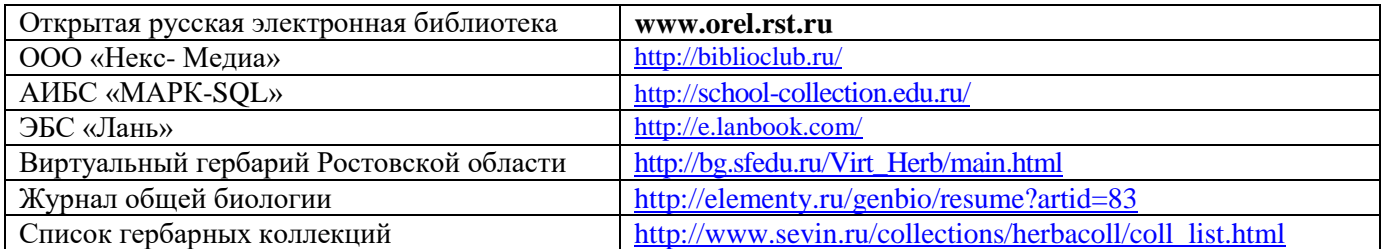

## **8.4 Методические указания для обучающихся по освоению дисциплины**

1. Положение о текущей аттестации обучающихся в НИМИ ДГАУ [Электронный ресурс] (введено в действие приказом директора №119 от 14 июля 2015 г.) / Новочерк. инж.-мелиор. ин-т Донской ГАУ.- Электрон. дан.- Новочеркасск, 2015.- Режим доступа: [http://www.ngma.su](http://www.ngma.su/)

2.Типовые формы титульных листов текстовой документации, выполняемой студентами в учебном процессе [Электронный ресурс] / Новочерк. инж.-мелиор. ин-т Донской ГАУ.-Электрон. дан.- Новочеркасск, 2015.- Режим доступа[: http://www.ngma.su](http://www.ngma.su/)

3. Положение о курсовом проекте (работе) обучающихся, осваивающих образовательные программы бакалавриата, специалитета, магистратуры[Электронный ресурс] (введ. в действие приказом директора №120 от 14 июля 2015г.) / Новочерк. инж.-мелиор. ин-т Донской ГАУ.-Электрон. дан.- Новочеркасск, 2015.- Режим доступа: [http://www.ngma.su](http://www.ngma.su/)

Приступая к изучению дисциплины необходимо в первую очередь ознакомиться с содержанием РПД. Лекции имеют целью дать систематизированные основы научных знаний об общих вопросах дисциплины. При изучении и проработке теоретического материала для обучающихся необходимо:

- повторить законспектированный на лекционном занятии материал и дополнить его с учетом рекомендованной по данной теме литературы;

- при самостоятельном изучении темы сделать конспект, используя рекомендованные в РПД литературные источники и ресурсы информационно-телекоммуникационной сети «Интернет».

**8.5 Перечень информационных технологий, используемых при осуществлении образовательного процесса, программного обеспечения, современных профессиональных баз данных и информационных справочных систем, для освоения обучающимися дисциплины**

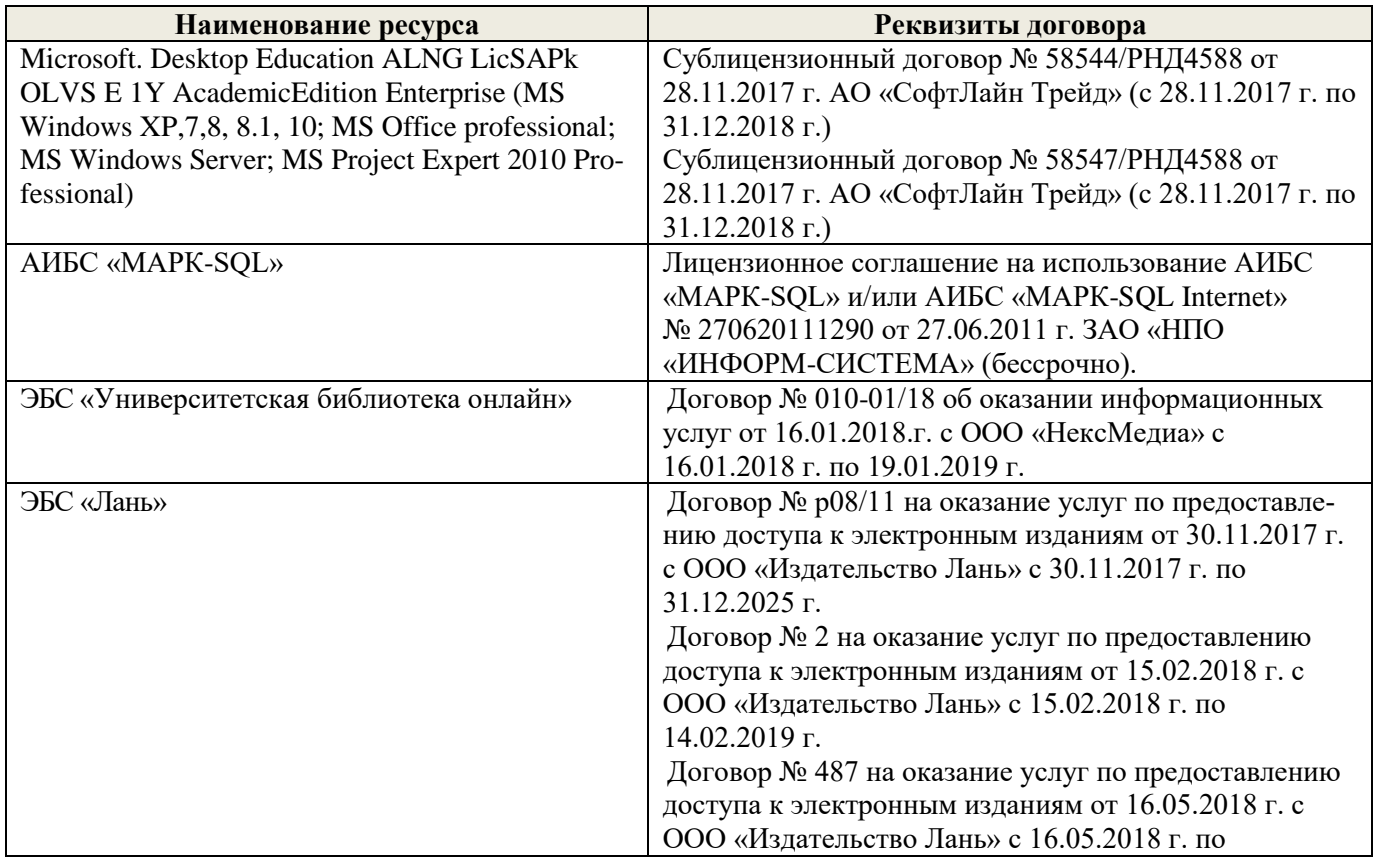

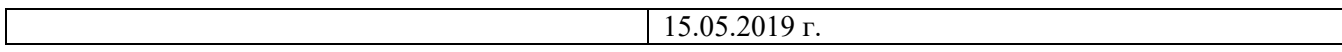

# **9. ОПИСАНИЕ МАТЕРИАЛЬНО-ТЕХНИЧЕСКОЙ БАЗЫ, НЕОБХОДИМОЙ ДЛЯ ОСУЩЕСТВЛЕНИЯ ОБРАЗОВАТЕЛЬНОГО ПРОЦЕССА ПО ДИСЦИПЛИНЕ**

Преподавание дисциплины осуществляется преимущественно в специализированных аудиториях а. 15, а.12, оснащенных мультимедийным оборудованием со специальными программными средствами и выходом в сеть Интернет.

*Лекционные занятия проводятся в аудитории общего пользования (а.15), оснащенной специальной мебелью, доской, и т.п., и стационарными мультимедийными средствами (экран, проектор, акустическая система).* 

*Практические занятия проводятся в специализированной аудитории (а.12) оснащенной: розетками для подключения персональных компьютеров студентов, наглядным материалом, картами-схемами рекреационных территорий*

Обучающиеся из числа лиц с ограниченными возможностями здоровья обеспечены печатными и (или) электронными образовательными ресурсами в формах, адаптированных к ограничениям их здоровья.

# **10. ОСОБЕННОСТИ ОРГАНИЗАЦИИ ОБРАЗОВАТЕЛЬНОГО ПРОЦЕССА ПО ДИСЦИПЛИНЕ ДЛЯ ИНВАЛИДОВ И ЛИЦ С ОГРАНИЧЕННЫМИ ВОЗМОЖНОСТЯМИ**

Содержание дисциплины и условия организации обучения для обучающихся с ограниченными возможностями здоровья и инвалидов корректируются при наличии таких обучающихся в соответствии с индивидуальной программой реабилитации инвалида, а так же методическими рекомендациями по организации образовательного процесса для обучения инвалидов и лиц с ограниченными возможностями здоровья в образовательных организациях высшего образования (утв. Минобрнауки России 08.04.2014 №АК-44-05 вн), Положением о методике сценки степени возможности включения лиц с ограниченными возможностями здоровья и инвалидов в общий образовательный процесс (НИМИ, 2015); Положением об обучении лиц с ограниченными возможностями здоровья и инвалидов в Новочеркасском инженерно-мелиоративном институте (НИМИ, 2015).

Дополнения и изменения одобрены на заседании кафедры «\_27\_» \_\_\_ августа \_ 2018 г.

(подпись)  $(\Phi, M, O.)$ 

Заведующий кафедрой <u>Дерой (подпись)</u> Матвиенко Е.Ю. (Ф.И.О.)

внесенные изменения утверждаю: « $31$ » августа 2018 г.

Декан факультета (подпись)

В рабочую программу на 2019- 2020 учебный год вносятся изменения – обновлено и актуализировано содержание следующих разделов и подразделов рабочей программы:

# **7. ФОНД ОЦЕНОЧНЫХ СРЕДСТВ ДЛЯ КОНТРОЛЯ УСПЕВАЕМОСТИ И ПРОВЕДЕНИЯ ПРОМЕЖУТОЧНОЙ АТТЕСТАЦИИ ОБУЧАЮЩИХСЯ ПО ДИСЦИПЛИНЕ**

Для контроля успеваемости студентов и результатов освоения дисциплины «Рекреология» применяется бально-рейтинговая система.

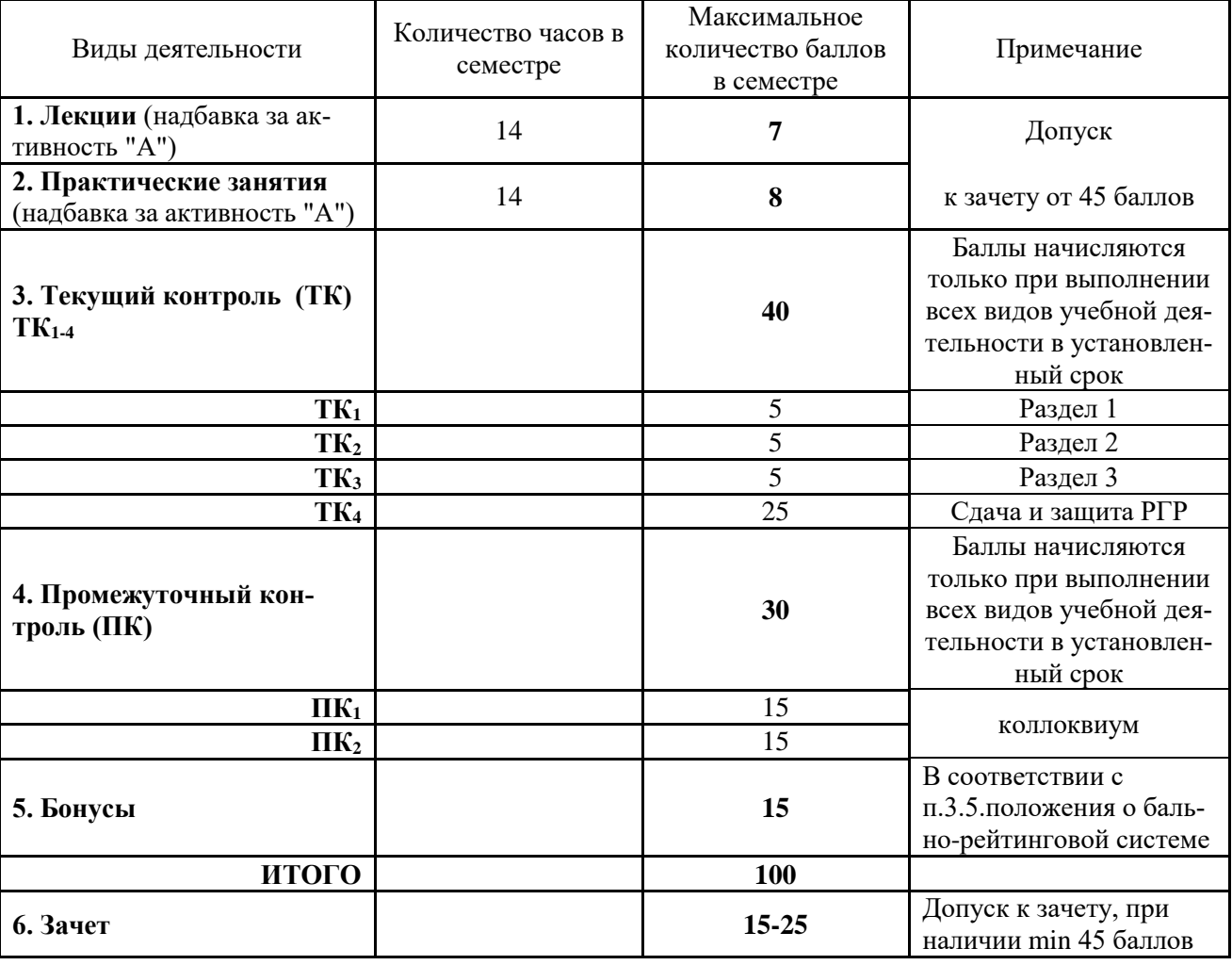

Технология оценочных средств дисциплины

Студенты, набравшие за работу в семестре от 60 баллов получают зачет без дополнительного опроса, а набравшие от 45 баллов допускаются к зачету.

Если студент не удовлетворен набранным количеством баллов, то он может *улучшить их в период сессии* и добрать недостающие баллы перед зачетом в виде письменного или устного опроса по изучаемым отдельным разделам дисциплины.

Содержание вышеуказанных оценочных средств приводятся ниже.

*Содержание текущего контроля ТК1:*

- опрос по темам практических занятий № 1, 2.

**Содержание текущего контроля ТК2:**

- опрос по темам практических занятий № 3, 4, 5.

#### **Содержание текущего контроля ТК3:**

- опрос по темам практических занятий  $N$ <sup>°</sup> 6.

#### **Содержание текущего контроля ТК4:**

- сдача и защита РГР.

#### **Содержание расчетно-графической работы (РГР)**

#### Тема: «*Экономическая ценность лесной рекреационной территории»*

РГР выполняется студентами самостоятельно, параллельно с изучением теоретических основ. Состоит из пояснительно записки ( с расчетами) и графической части.

### **1. Расчетная часть**

- 1.1. Рыночная оценка рекреационных объектов и услуг
- 1.2. Оценка заготовленной древесины
- 1.3. Оценка недревесной продукции леса
- 1.4. Косвенная оценка лесных ресурсов
- 1.5. Оценка ресурсов спортивной охоты и пчеловодства
- 1.6. Общая экономическая (денежная) ценность лесной рекреационной территории

# **2. Графическая часть**

2.1. Диаграммы распределения экономической ценности лесной рекреационной территории по основным группам пользователей».

Содержание пояснительной записки должно быть грамотным, четким, аргументированным и соответствовать требованиям методических указаний. Оформляется она на листах А4 рукописно или с использованием ЭВМ, по правилам принятым в НИМИ ДГАУ.

Выполняется РГР студентом индивидуально (самостоятельно) под руководством преподавателя. Срок сдачи законченной работы на проверку руководителю указывается в задании. После проверки и доработки указанных замечаний работа защищается.

# *Итоговый контроль (ИК)* – зачет.

# **Вопросы к зачету**

**ПК<sup>1</sup>**

1.Общие сведения об урбанизации.

2.Городская агломерация

3.Урбоэкосистема.

4.Мелиорация урбосреды с помощью зеленых насаждений

5.Общие представления о рекреации.

6.Основные термины (рекреология, рекреант, турист).

7.Рекреология, как научная дисциплина.

8. Рекреационная экология.

9. Рекреационная система.

15.Характеристика курортно-рекреационных регионов Северного Кавказа («Черные земли Калмыкии»)

16.Характеристика курортно-рекреационных регионов Северного Кавказа («Дигория»)

17.Рыночная оценка рекреационных объектов и услуг.

18.Мониторинг рекреационных объектов.

19.Экономическая оценка рекреационных объектов и услуг.

### **ПК<sup>2</sup>**

1. Негативное воздействие рекреантов на луговые ценозы.

2. Негативное воздействие рекреантов на леса.

3.Виды рекреации.

4.Единицы величин рекреационных нагрузок.

5.Методы измерения (изучения) рекреационных нагрузок.

6.Допустимые рекреационные нагрузки.

7.Рекреационный ландшафт.

8.Ландшафтная таксация.

9. Этапы ландшафтной таксации.

10.Благоустройство рекреационного ландшафта.

11.Определения и классификации троп природы.

12.Привлекательность троп природы.

13.Информативность и посещаемость троп.

14.Обустройство и развитие систем троп природы.

15.Общие сведения о горнолыжных комплексах.

16.Горнолыжный рынок Российского Кавказа и факторы горнолыжного курорта.

17.Терминология обустройства горнолыжных зон, понятия о плотности лыжников и их распределении по классам мастерства.

18.Проектирование горнолыжных зон.

19. Уход за снежным покровом.

20.Методы определения ущерба атмосферному воздуху.

21.Методы определения ущерба поверхностным водам.

22.Плата за размещение отходов

#### **Контрольная работа студентов заочной формы обучения**

В соответствии с учебным планом одним из основных этапов в изучении дисциплины является выполнение контрольной работы.Работа состоит из четырех вопросов, охватывающих теоретический курс дисциплины и расчетного задания. Выполняется по одному из указанных вариантов. Выбор варианта определяется первой буквой фамилии студента и последней цифрой зачетной книжки.

Перечень вариантов заданий контрольной работы, методика ее выполнения и необходимая литература приведены в методических указаниях для написания контрольной работы .

**Полный фонд оценочных средств, включающий текущий контроль успеваемости и перечень контрольно-измерительных материалов (КИМ) приведен в приложении к рабочей программе.**

# **8. УЧЕБНО-МЕТОДИЧЕСКОЕ И ИНФОРМАЦИОННОЕ ОБЕСПЕЧЕНИЕ ДИСЦИПЛИНЫ**

#### **8.1 Основная литература**

1. Ивонин, В.М. Рекреология [Текст]: учебное пособие для вузов / В.М. Ивонин; Новочерк. гос. мелиор. акад. – Ростов н/Д. : Изд-во ЮФУ, 2008. - 239 с. (99 экз.)

2. Ивонин, В.М. Рекреология [Электронный ресурс]: учебное пособие / В.М. Ивонин; Новочерк. гос. мелиор. акад. – Электрон. дан. – Новочеркасск, 2008 – ЖМД; PDF; 6,08 МБ. – Систем.требования: IBM PC. Windows 7. Adobe Acrobat 9. – Загл. с экрана.

3. Куринская Л.В. Рекреология [Текст] : учеб. пособие для студ. направл. «Ландшафтная архитектура» / Л. В. Куринская, И.В. Воскобойникова; Новочерк. инж.- мелиор. ин-т ДГАУ, каф. лесных культур и лесопаркового хозяйства. – Новочеркасск, 2014. – 82 с (12 экз.)

4. Куринская Л.В. Рекреология [Электронный ресурс] : учеб. пособие для студ. направл. «Ландшафтная архитектура» / Л. В. Куринская, И.В. Воскобойникова; Новочерк. инж.- мелиор. ин-т ДГАУ. – Электрон.дан. – Новочеркасск, 2014 – ЖМД; PDF; 1,29 МБ. – Систем.требования: IBM PC. Windows 7. Adobe Acrobat 9. – Загл. с экрана.

5. Миленин, А.И. Рекреационное лесоводство [Электронный ресурс]: учебное пособие / А.И. Миленин. – Электрон. дан. – Воронеж : Воронежская государственная лесотехническая академия, 2013. -142 с. – Режим доступа[:http://e.lanbook.com.](http://biblioclub.ru/index.php?page=book&id=142545) (20.06.2019).

6. Закамский В.А. Рекреационное лесоводство [Электронный ресурс]: практикум / В.А. Закамский, Н.В. Андреев. – Электрон. дан. – Йошкар-Ола: ПГТУ, 2009. – Режим доступа[:http://e.lanbook.com.](http://biblioclub.ru/index.php?page=book&id=142545) (15.06.2019).

#### **8.2 Дополнительная литература**

1. Воскобойникова И.В. Рекреология [Текст]: практикум для студ. направл. «Ландшафтная архитектура» / И.В. Воскобойникова, Л.В. Куринския; Новочерк. инж. -мелиор. ин-т ДГАУ. – Новочеркасск, 2014. – 49 с. (15 экз.)

2. Воскобойникова И.В. Рекреология [Электронный ресурс] : практикум для студ. направл. «Ландшафтная архитектура» / И.В. Воскобойникова, Л.В. Куринския; Новочерк. инж. -мелиор. ин-т ДГАУ. – Электрон.дан. – Новочеркасск, 2014 – ЖМД; PDF; 1,29 МБ. – Систем.требования: IBM PC. Windows 7. Adobe Acrobat 9. – Загл. с экрана.

3. Рекреология [Текст]: метод. указ. к вып. расчет.-граф. работы для студ. направл. «Ландшафтная архитектура», «Экология и природопользование» / Новочер. гос. мелиор. акад., каф. лесных культур и лесопаркового хоз-ва; сост.: И.В. Воскобойникова, Л.В. Куринская; – Новочеркасск, 2014. – 15 с. (25 экз.)

4. Рекреология [Электронный ресурс]: метод. указ. к вып. расчет.-граф. работы для студ. направл. «Ландшафтная архитектура», «Экология и природопользование» / Новочер. гос. мелиор. акад., каф. лесных культур и лесопаркового хоз-ва; сост.: И.В. Воскобойникова, Л.В. Куринская. – Электрон.дан. – Новочеркасск, 2014. – ЖМД; PDF; 2,01 МБ. – Систем.требования: IBM PC. Windows 7. Adobe Acrobat 9. – Загл. с экрана.

5. Ивонин, В.М. Рекреация в лесах Кавказских Минеральных Вод [Текст]: монография / В.М. Ивонин, О.В. Перфильев; под ред В.М. Ивонина; Новочерк. гос. мелиор. акад. – Ростов н/Д: СКНЦ ВШ, 2007. – 195 с. (24 экз.)

### **8.3 Современные профессиональные базы и информационные справочные системы**

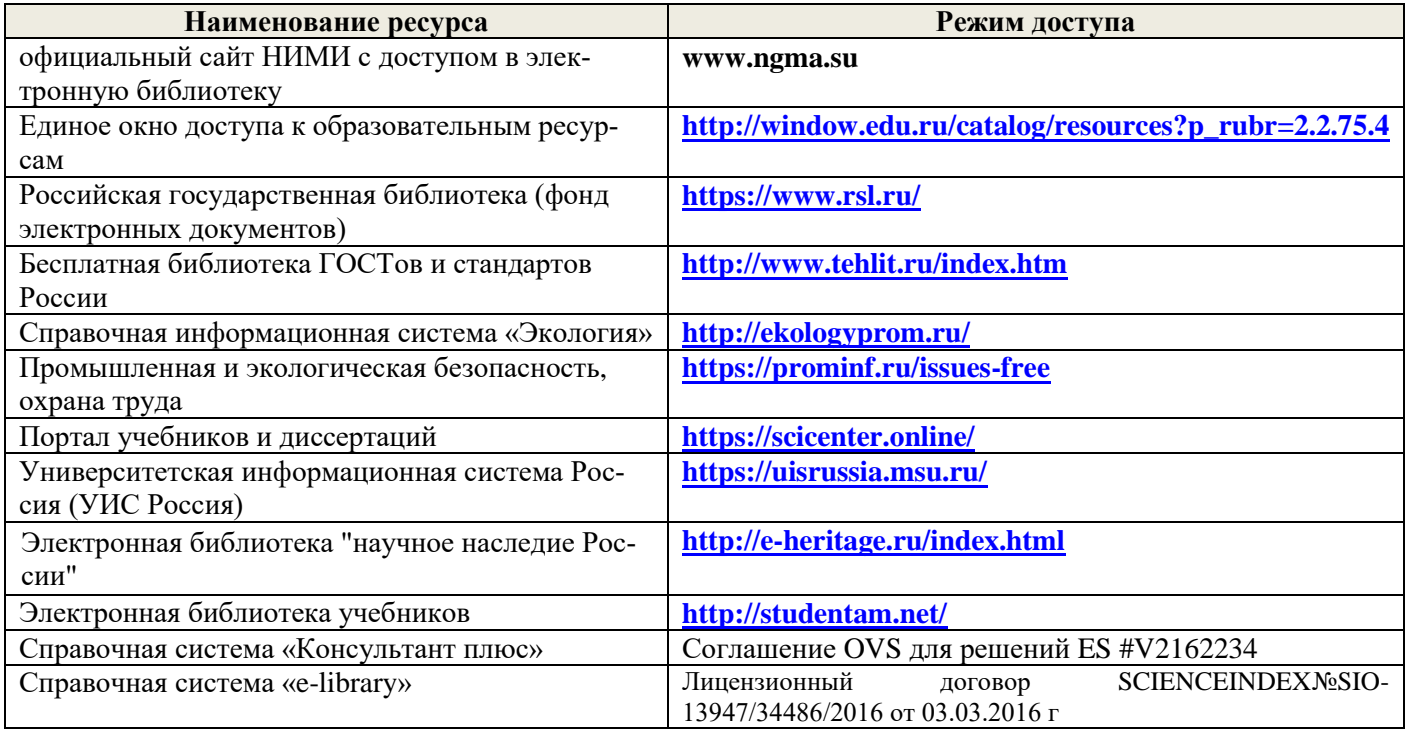

#### **Перечень договоров ЭБС образовательной организации на 2019-20 уч. год**

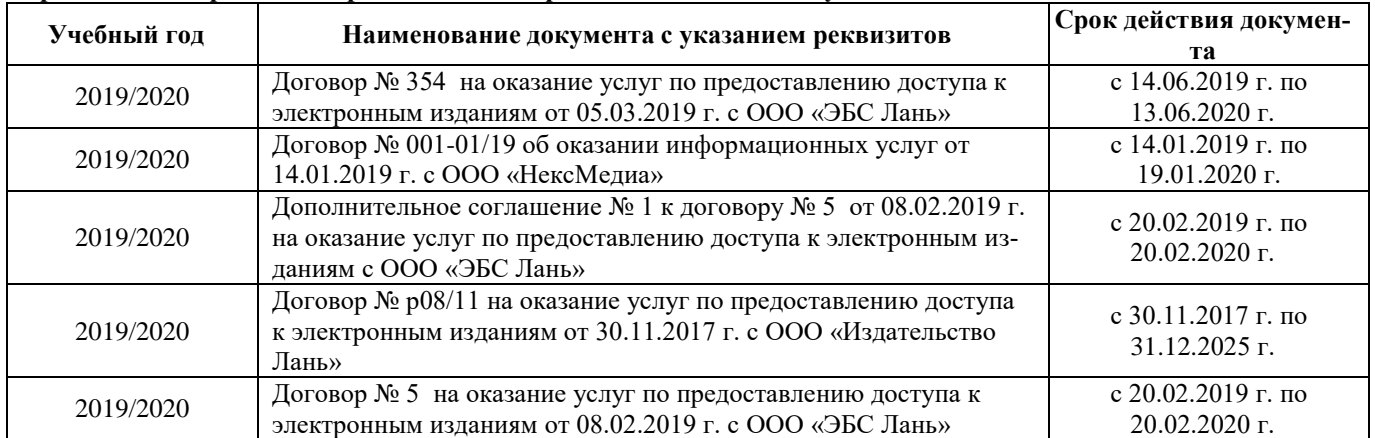

#### **8.4 Методические указания для обучающихся по освоению дисциплины**

1. Положение о текущей аттестации обучающихся в НИМИ ДГАУ [Электронный ресурс] (введено в действие приказом директора №119 от 14 июля 2015 г.) / Новочерк. инж.-мелиор. ин-т Донской ГАУ.-Электрон. дан.- Новочеркасск, 2015.- Режим доступа: [http://www.ngma.su](http://www.ngma.su/)

2.Типовые формы титульных листов текстовой документации, выполняемой студентами в учебном процессе [Электронный ресурс] / Новочерк. инж.-мелиор. ин-т Донской ГАУ.-Электрон. дан.- Новочеркасск, 2015.- Режим доступа: [http://www.ngma.su](http://www.ngma.su/)

Приступая к изучению дисциплины необходимо в первую очередь ознакомиться с содержанием РПД. Лекции имеют целью дать систематизированные основы научных знаний об общих вопросах дисциплины. При изучении и проработке теоретического материала для обучающихся необходимо:

- повторить законспектированный на лекционном занятии материал и дополнить его с учетом рекомендованной по данной теме литературы;

- при самостоятельном изучении темы сделать конспект, используя рекомендованные в РПД литературные источники и ресурсы информационно-телекоммуникационной сети «Интернет».

**8.5 Перечень информационных технологий, используемых при осуществлении образовательного процесса, программного обеспечения, современных профессиональных баз данных и информационных справочных систем, для освоения обучающимися дисциплины**

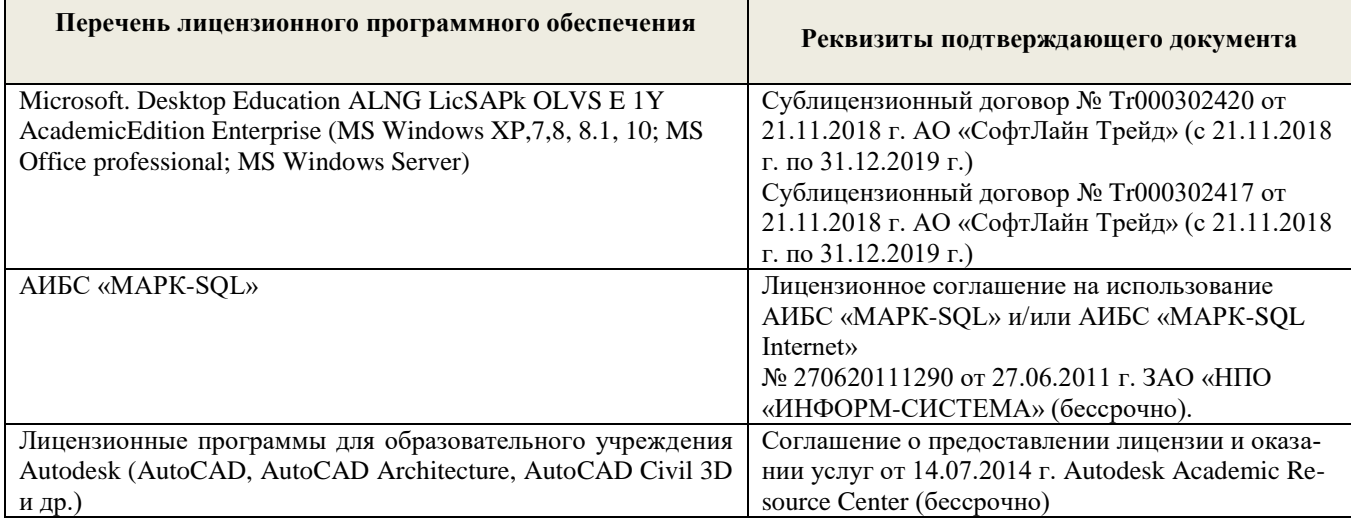

# **9. ОПИСАНИЕ МАТЕРИАЛЬНО-ТЕХНИЧЕСКОЙ БАЗЫ, НЕОБХОДИМОЙ ДЛЯ ОСУЩЕСТВЛЕНИЯ ОБРАЗОВАТЕЛЬНОГО ПРОЦЕССА ПО ДИСЦИПЛИНЕ**

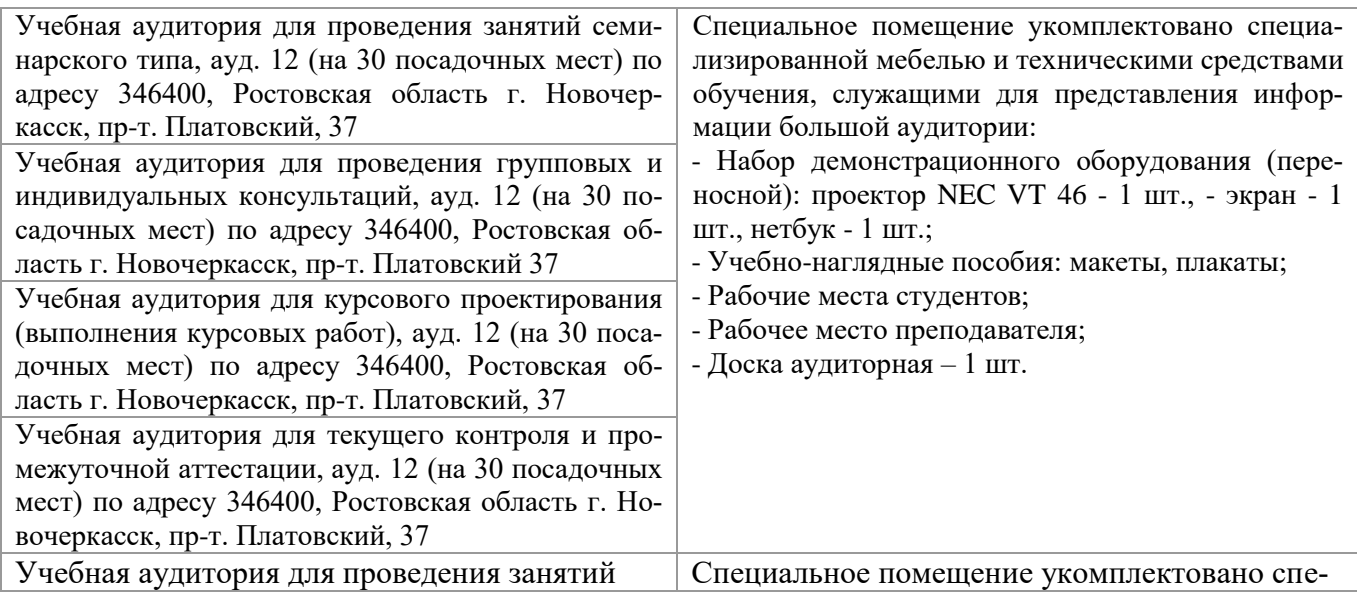

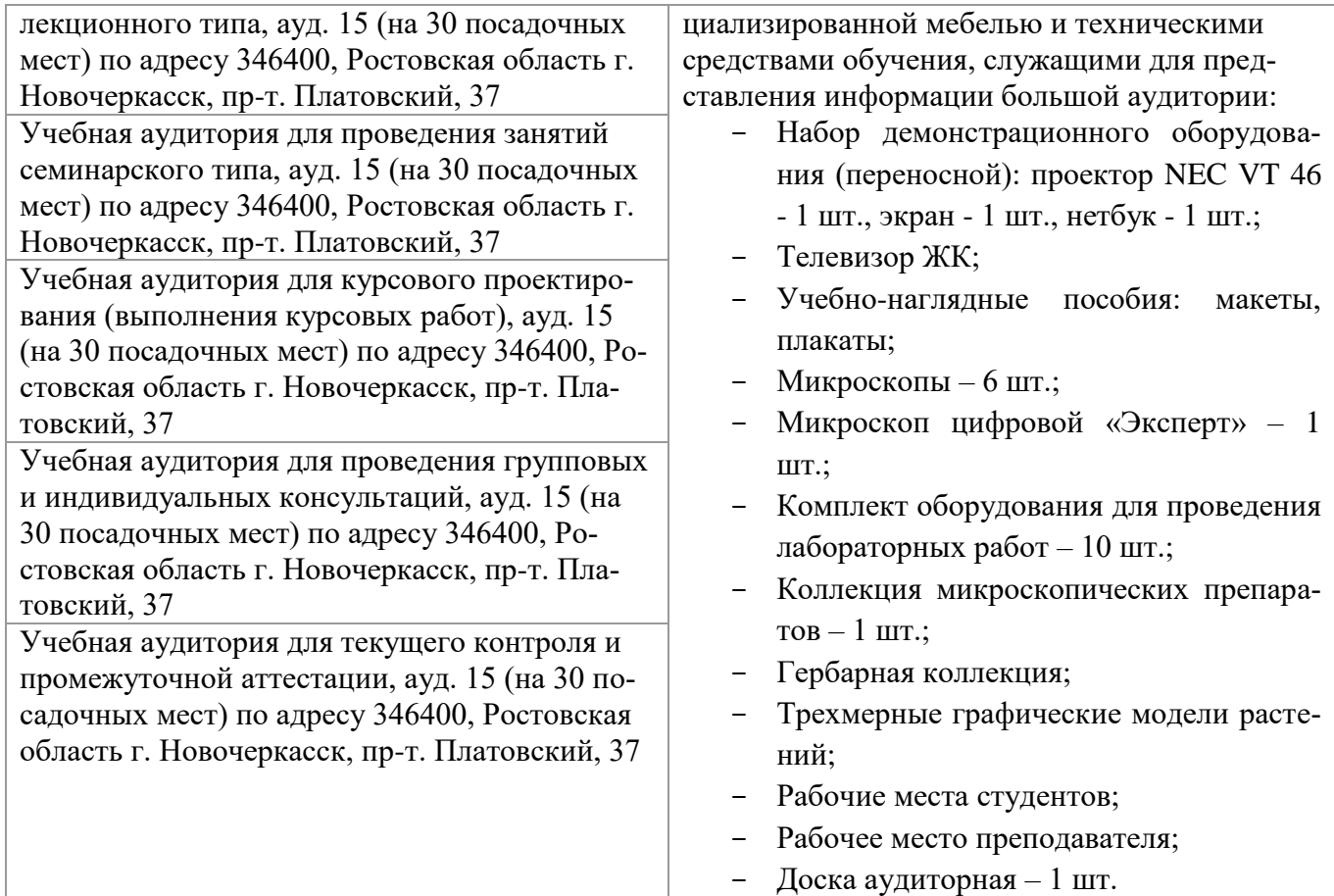

Дополнения и изменения одобрены на заседании кафедры «26\_\_» \_\_августа\_\_ 2019 г.

Заведующий кафедрой (подпись)

внесенные изменения утверждаю: «27\_\_» \_\_августа \_\_ 2019 г.

 $\frac{\text{Матвиенко E.IO.}}{\textbf{(Ф.И.O.)}}$ Декан факультета (подпись)

В рабочую программу на весенний семестр 2019 - 2020 учебного года вносятся изменения: дополнено содержание следующих разделов и подразделов рабочей программы:

### **8.3 Современные профессиональные базы и информационные справочные системы Перечень договоров ЭБС образовательной организации на 2019-20 уч. год**

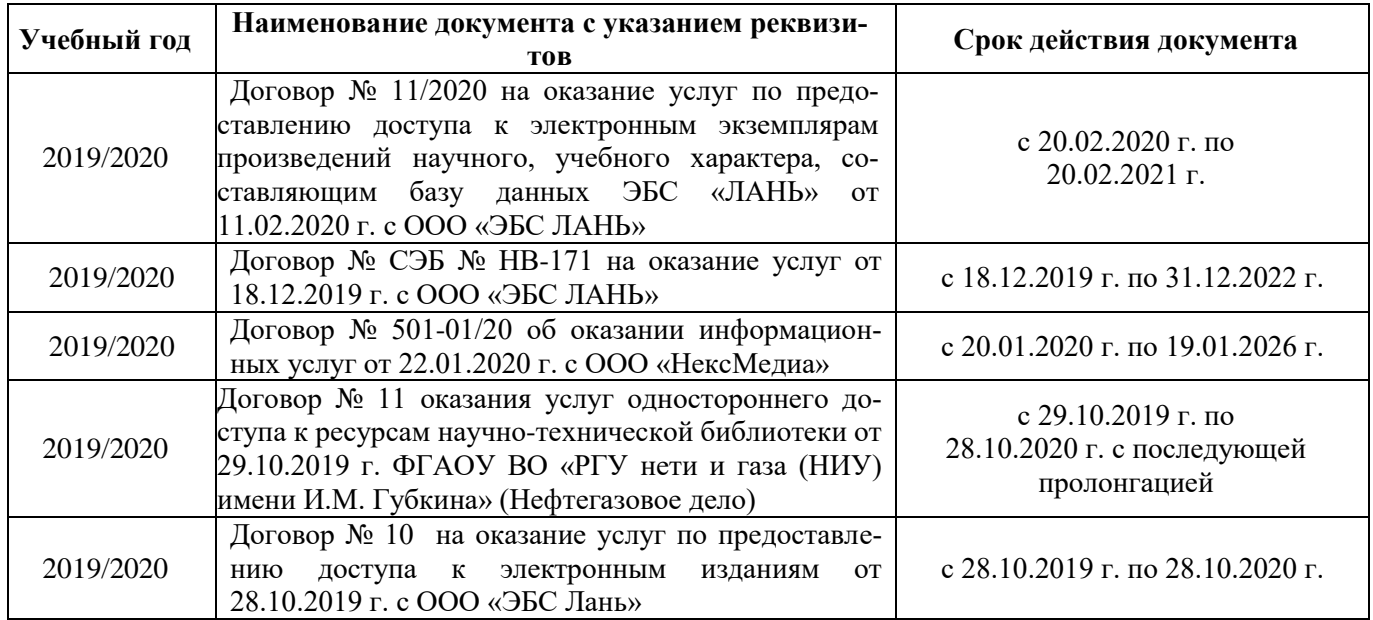

**8.5 Перечень информационных технологий и программного обеспечения, используемых при осуществлении образовательного процесса**

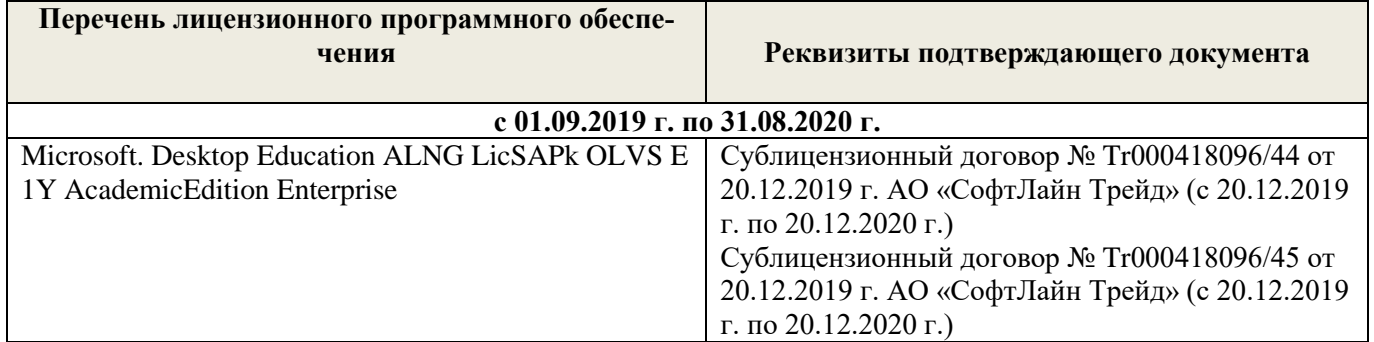

Дополнения и изменения рассмотрены на заседании кафедры « 27 » февраля 2020 г.

 $\left(\begin{matrix} 1 & 1 \\ 0 & 1 \end{matrix}\right)$ 

Заведующий кафедрой <u>до полнись</u> до требуют в <u>Матвиенко Е.Ю.</u> (Ф.И.О.)

внесенные изменения утверждаю: «\_27\_» \_ февраля\_ 2020 г.

Декан факультета (подпись)

В рабочую программу на 2020 - 2021 учебный год вносятся изменения – обновлено и актуализировано содержание следующих разделов и подразделов рабочей программы:

# **7. ФОНД ОЦЕНОЧНЫХ СРЕДСТВ ДЛЯ КОНТРОЛЯ УСПЕВАЕМОСТИ И ПРОВЕДЕНИЯ ПРОМЕЖУТОЧНОЙ АТТЕСТАЦИИ ОБУЧАЮЩИХСЯ ПО ДИСЦИПЛИНЕ**

Для контроля успеваемости студентов и результатов освоения дисциплины «Рекреология» применяется бально-рейтинговая система.

Технология оценочных средств дисциплины

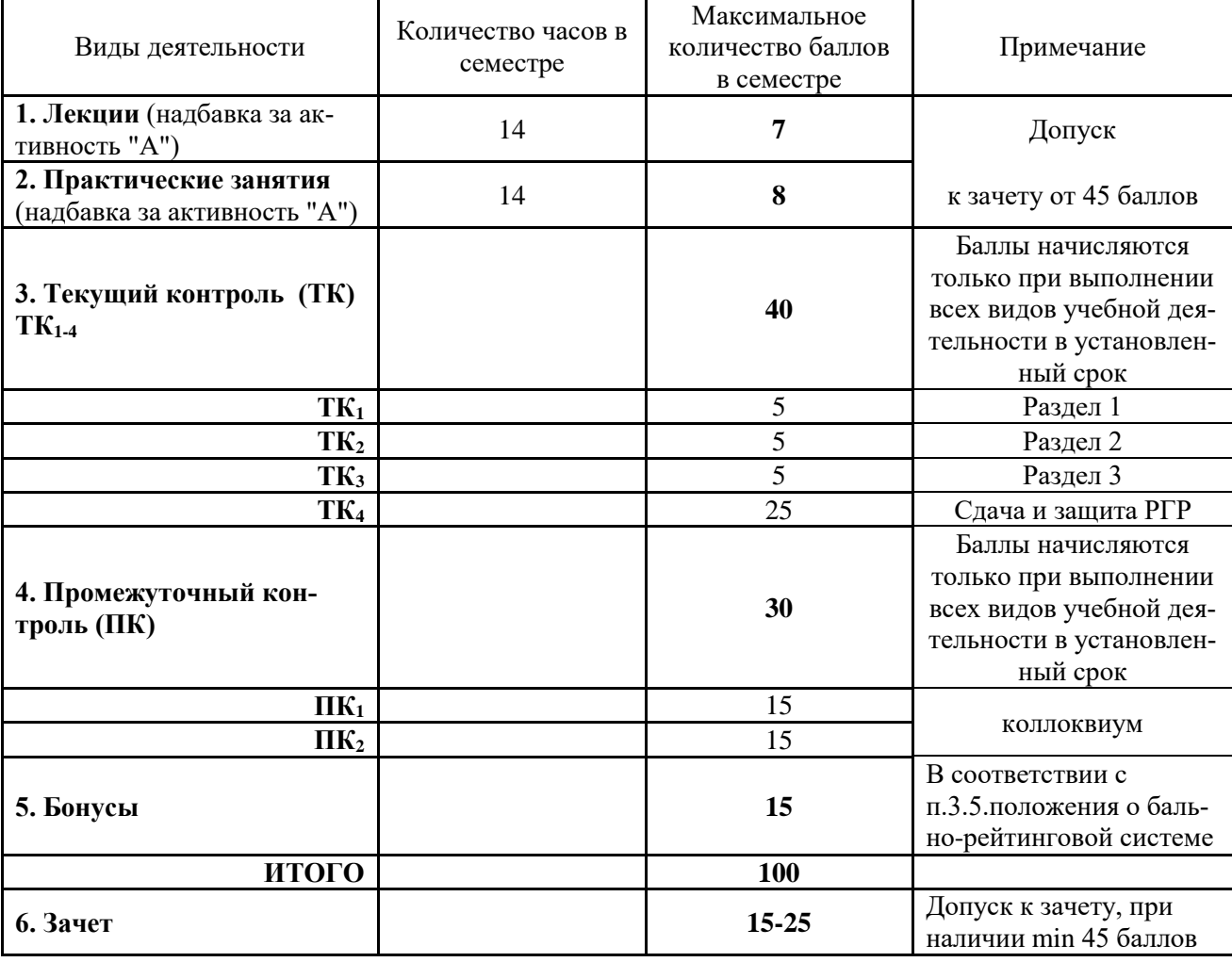

Студенты, набравшие за работу в семестре от 60 баллов получают зачет без дополнительного опроса, а набравшие от 45 баллов допускаются к зачету.

Если студент не удовлетворен набранным количеством баллов, то он может *улучшить их в период сессии* и добрать недостающие баллы перед зачетом в виде письменного или устного опроса по изучаемым отдельным разделам дисциплины.

Содержание вышеуказанных оценочных средств приводятся ниже.

*Содержание текущего контроля ТК1:*

- опрос по темам практических занятий № 1, 2.

**Содержание текущего контроля ТК2:**

- опрос по темам практических занятий № 3, 4, 5.

**Содержание текущего контроля ТК3:**

- опрос по темам практических занятий  $N$ <sup>°</sup> 6.

#### **Содержание текущего контроля ТК4:**

- сдача и защита РГР.

#### **Содержание расчетно-графической работы (РГР)**

#### Тема: «*Экономическая ценность лесной рекреационной территории»*

РГР выполняется студентами самостоятельно, параллельно с изучением теоретических основ. Состоит из пояснительно записки ( с расчетами) и графической части.

#### **1. Расчетная часть**

- 1.1. Рыночная оценка рекреационных объектов и услуг
- 1.2. Оценка заготовленной древесины
- 1.3. Оценка недревесной продукции леса
- 1.4. Косвенная оценка лесных ресурсов
- 1.5. Оценка ресурсов спортивной охоты и пчеловодства
- 1.6. Общая экономическая (денежная) ценность лесной рекреационной территории

#### **2. Графическая часть**

2.1. Диаграммы распределения экономической ценности лесной рекреационной территории по основным группам пользователей».

Содержание пояснительной записки должно быть грамотным, четким, аргументированным и соответствовать требованиям методических указаний. Оформляется она на листах А4 рукописно или с использованием ЭВМ, по правилам принятым в НИМИ ДГАУ.

Выполняется РГР студентом индивидуально (самостоятельно) под руководством преподавателя. Срок сдачи законченной работы на проверку руководителю указывается в задании. После проверки и доработки указанных замечаний работа защищается.

#### *Итоговый контроль (ИК)* – зачет.

#### **Вопросы к зачету ПК<sup>1</sup>**

1.Общие сведения об урбанизации.

2.Городская агломерация

3.Урбоэкосистема.

4.Мелиорация урбосреды с помощью зеленых насаждений

5.Общие представления о рекреации.

6.Основные термины (рекреология, рекреант, турист).

7.Рекреология, как научная дисциплина.

8. Рекреационная экология.

9. Рекреационная система.

15.Характеристика курортно-рекреационных регионов Северного Кавказа («Черные земли Калмыкии»)

16.Характеристика курортно-рекреационных регионов Северного Кавказа («Дигория»)

17.Рыночная оценка рекреационных объектов и услуг.

18.Мониторинг рекреационных объектов.

19.Экономическая оценка рекреационных объектов и услуг.

### **ПК<sup>2</sup>**

1. Негативное воздействие рекреантов на луговые ценозы.

2. Негативное воздействие рекреантов на леса.

3.Виды рекреации.

4.Единицы величин рекреационных нагрузок.

5.Методы измерения (изучения) рекреационных нагрузок.

6.Допустимые рекреационные нагрузки.

7.Рекреационный ландшафт.

8.Ландшафтная таксация.

9. Этапы ландшафтной таксации.

11.Определения и классификации троп природы.

12.Привлекательность троп природы.

13.Информативность и посещаемость троп.

14.Обустройство и развитие систем троп природы.

15.Общие сведения о горнолыжных комплексах.

16.Горнолыжный рынок Российского Кавказа и факторы горнолыжного курорта.

17.Терминология обустройства горнолыжных зон, понятия о плотности лыжников и их распределении по классам мастерства.

18.Проектирование горнолыжных зон.

19. Уход за снежным покровом.

20.Методы определения ущерба атмосферному воздуху.

21.Методы определения ущерба поверхностным водам.

22.Плата за размещение отходов

#### **Контрольная работа студентов заочной формы обучения**

В соответствии с учебным планом одним из основных этапов в изучении дисциплины является выполнение контрольной работы.Работа состоит из четырех вопросов, охватывающих теоретический курс дисциплины и расчетного задания. Выполняется по одному из указанных вариантов. Выбор варианта определяется первой буквой фамилии студента и последней цифрой зачетной книжки.

Перечень вариантов заданий контрольной работы, методика ее выполнения и необходимая литература приведены в методических указаниях для написания контрольной работы .

**Полный фонд оценочных средств, включающий текущий контроль успеваемости и перечень контрольно-измерительных материалов (КИМ) приведен в приложении к рабочей программе.**

# **8. УЧЕБНО-МЕТОДИЧЕСКОЕ И ИНФОРМАЦИОННОЕ ОБЕСПЕЧЕНИЕ ДИСЦИПЛИНЫ**

### **8.1 Основная литература**

1. Ивонин, В.М. Рекреология [Текст]: учебное пособие для вузов / В.М. Ивонин; Новочерк. гос. мелиор. акад. – Ростов н/Д. : Изд-во ЮФУ, 2008. - 239 с. (99 экз.)

2. Ивонин, В.М. Рекреология [Электронный ресурс]: учебное пособие / В.М. Ивонин; Новочерк. гос. мелиор. акад. – Электрон. дан. – Новочеркасск, 2008 – ЖМД; PDF; 6,08 МБ. – Систем.требования: IBM PC. Windows 7. Adobe Acrobat 9. – Загл. с экрана.

3. Куринская Л.В. Рекреология [Текст] : учеб. пособие для студ. направл. «Ландшафтная архитектура» / Л. В. Куринская, И.В. Воскобойникова; Новочерк. инж.- мелиор. ин-т ДГАУ, каф. лесных культур и лесопаркового хозяйства. – Новочеркасск, 2014. – 82 с (12 экз.)

4. Куринская Л.В. Рекреология [Электронный ресурс] : учеб. пособие для студ. направл. «Ландшафтная архитектура» / Л. В. Куринская, И.В. Воскобойникова; Новочерк. инж.- мелиор. ин-т ДГАУ. – Электрон.дан. – Новочеркасск, 2014 – ЖМД; PDF; 1,29 МБ. – Систем.требования: IBM PC. Windows 7. Adobe Acrobat 9. – Загл. с экрана.

5. Миленин, А.И. Рекреационное лесоводство [Электронный ресурс]: учебное пособие / А.И. Миленин. – Электрон. дан. – Воронеж : Воронежская государственная лесотехническая академия, 2013. -142 с. – Режим доступа[:http://e.lanbook.com.](http://biblioclub.ru/index.php?page=book&id=142545) (20.06.2020).

6. Закамский В.А. Рекреационное лесоводство [Электронный ресурс]: практикум / В.А. Закамский, Н.В. Андреев. – Электрон. дан. – Йошкар-Ола: ПГТУ, 2009. – Режим доступа[:http://e.lanbook.com.](http://biblioclub.ru/index.php?page=book&id=142545) (15.06.2020).

### **8.2 Дополнительная литература**

1. Воскобойникова И.В. Рекреология [Текст]: практикум для студ. направл. «Ландшафтная архитектура» / И.В. Воскобойникова, Л.В. Куринския; Новочерк. инж. -мелиор. ин-т ДГАУ. – Новочеркасск, 2014. – 49 с. (15 экз.)

2. Воскобойникова И.В. Рекреология [Электронный ресурс] : практикум для студ. направл. «Ландшафтная архитектура» / И.В. Воскобойникова, Л.В. Куринския; Новочерк. инж. -мелиор. ин-т ДГАУ. – Электрон.дан. – Новочеркасск, 2014 – ЖМД; PDF; 1,29 МБ. – Систем.требования: IBM PC. Windows 7. Adobe Acrobat 9. – Загл. с экрана.

3. Рекреология [Текст]: метод. указ. к вып. расчет.-граф. работы для студ. направл. «Ландшафтная архитектура», «Экология и природопользование» / Новочер. гос. мелиор. акад., каф. лесных культур и лесопаркового хоз-ва; сост.: И.В. Воскобойникова, Л.В. Куринская; – Новочеркасск, 2014. – 15 с. (25 экз.)

4. Рекреология [Электронный ресурс]: метод. указ. к вып. расчет.-граф. работы для студ. направл. «Ландшафтная архитектура», «Экология и природопользование» / Новочер. гос. мелиор. акад., каф. лесных культур и лесопаркового хоз-ва; сост.: И.В. Воскобойникова, Л.В. Куринская. – Электрон.дан. – Новочеркасск, 2014. – ЖМД; PDF; 2,01 МБ. – Систем.требования: IBM PC. Windows 7. Adobe Acrobat 9. – Загл. с экрана.

5. Ивонин, В.М. Рекреация в лесах Кавказских Минеральных Вод [Текст]: монография / В.М. Ивонин, О.В. Перфильев; под ред В.М. Ивонина; Новочерк. гос. мелиор. акад. – Ростов н/Д: СКНЦ ВШ, 2007. – 195 с. (24 экз.)

#### **8.3 Современные профессиональные базы и информационные справочные системы**

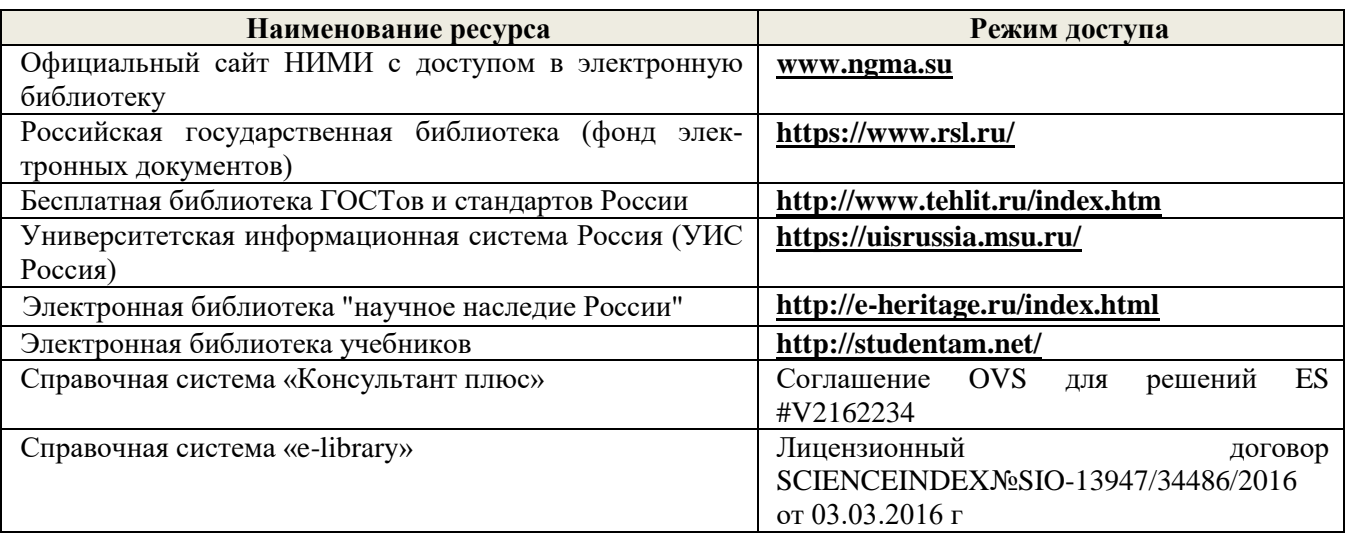

#### **Перечень договоров ЭБС образовательной организации на 2020-21 уч. год**

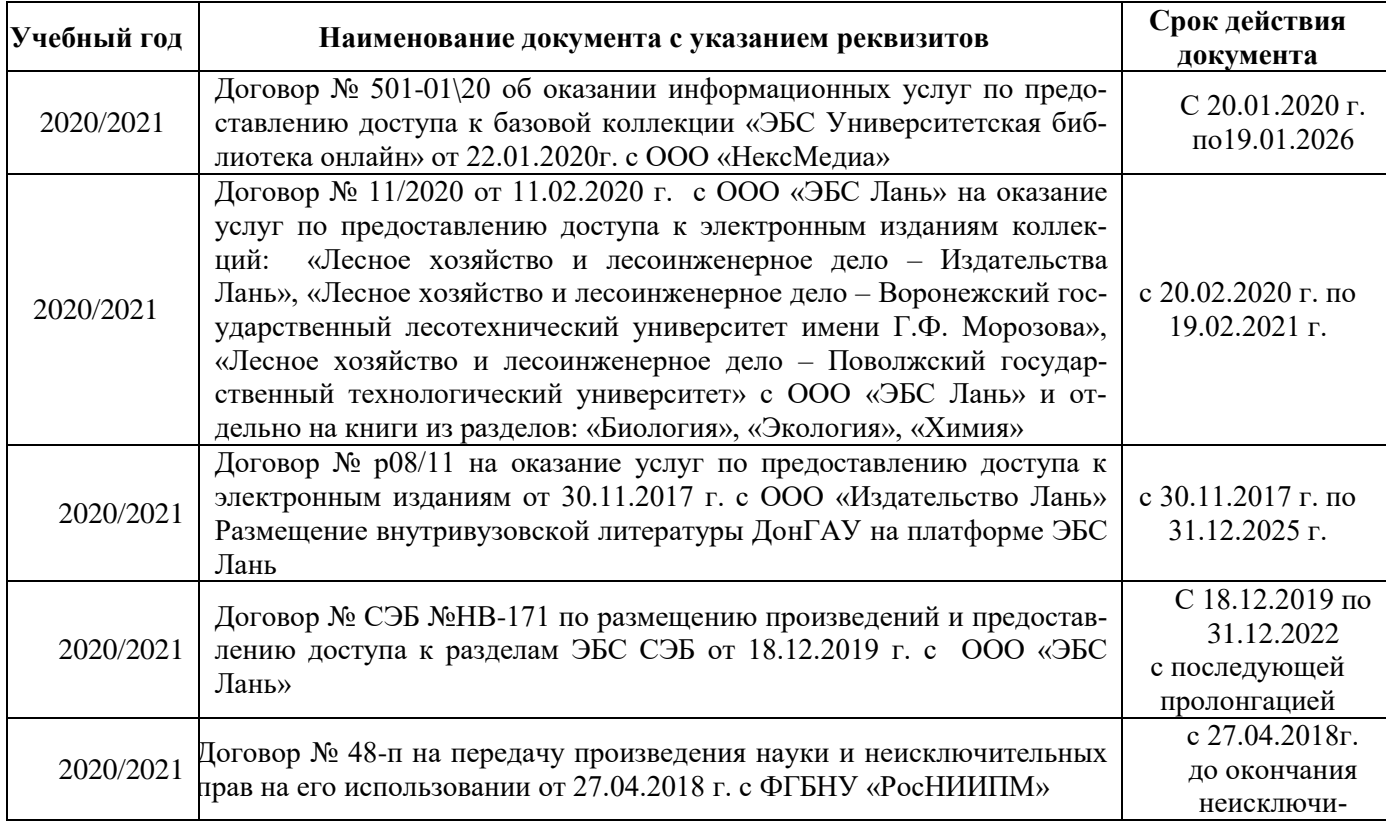

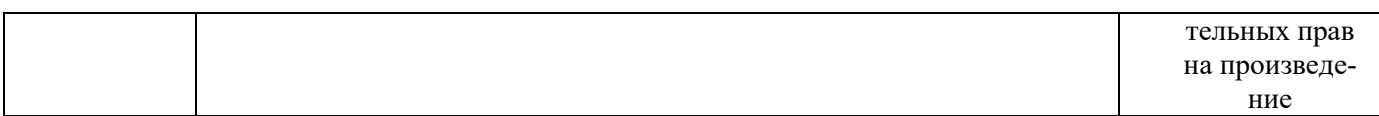

#### **8.4 Методические указания для обучающихся по освоению дисциплины**

1. Положение о текущей аттестации обучающихся в НИМИ ДГАУ [Электронный ресурс] (введено в действие приказом директора №119 от 14 июля 2015 г.) / Новочерк. инж.-мелиор. ин-т Донской ГАУ.- Электрон. дан.- Новочеркасск, 2015.- Режим доступа: [http://www.ngma.su](http://www.ngma.su/)

2.Типовые формы титульных листов текстовой документации, выполняемой студентами в учебном процессе [Электронный ресурс] / Новочерк. инж.-мелиор. ин-т Донской ГАУ.-Электрон. дан.- Новочеркасск, 2015.- Режим доступа[: http://www.ngma.su](http://www.ngma.su/)

3. Положение о курсовом проекте (работе) обучающихся, осваивающих образовательные программы бакалавриата, специалитета, магистратуры[Электронный ресурс] (введ. в действие приказом директора №120 от 14 июля 2015г.) / Новочерк. инж.-мелиор. ин-т Донской ГАУ.-Электрон. дан.- Новочеркасск, 2015.- Режим доступа: [http://www.ngma.su](http://www.ngma.su/)

Приступая к изучению дисциплины необходимо в первую очередь ознакомиться с содержанием РПД. Лекции имеют целью дать систематизированные основы научных знаний об общих вопросах дисциплины. При изучении и проработке теоретического материала для обучающихся необходимо:

- повторить законспектированный на лекционном занятии материал и дополнить его с учетом рекомендованной по данной теме литературы;

- при самостоятельном изучении темы сделать конспект, используя рекомендованные в РПД литературные источники и ресурсы информационно-телекоммуникационной сети «Интернет».

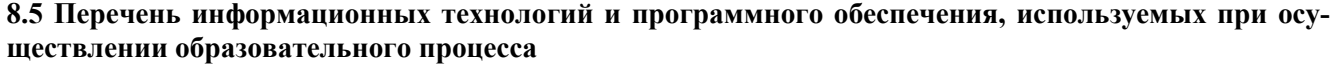

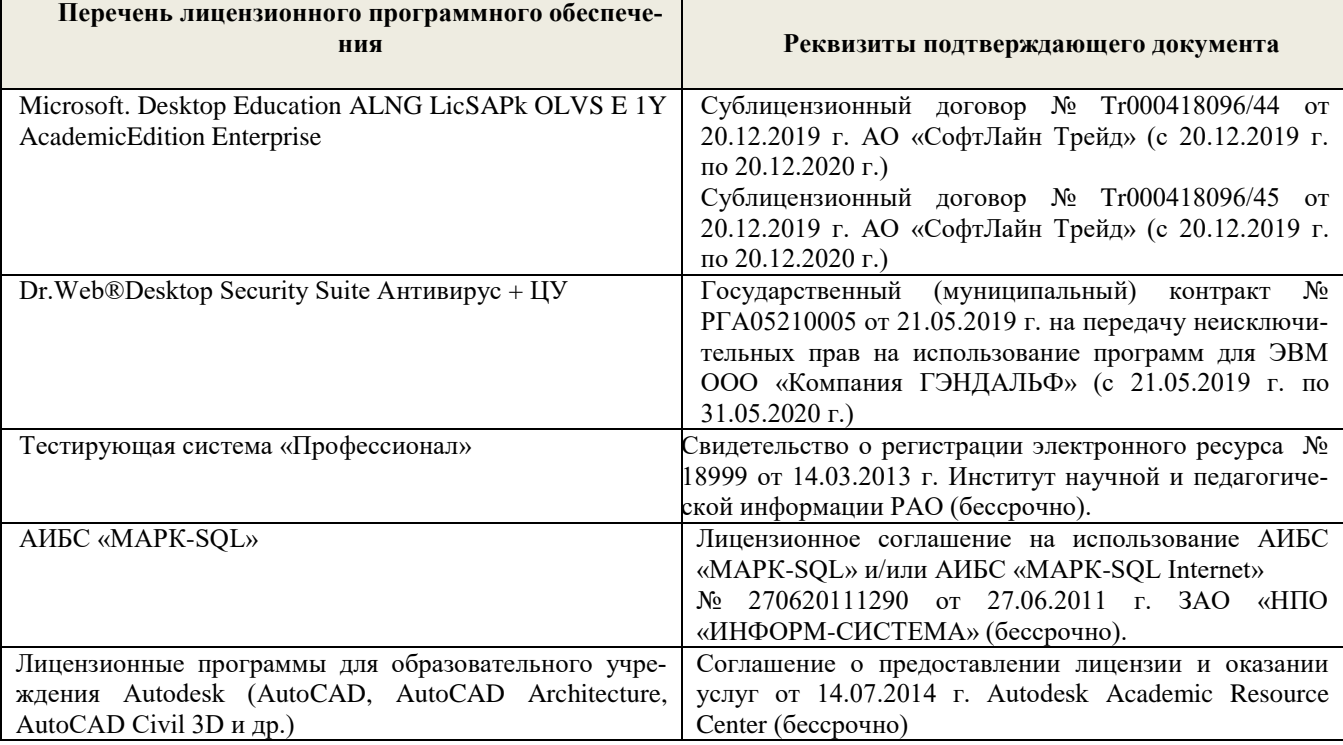

# **9. ОПИСАНИЕ МАТЕРИАЛЬНО-ТЕХНИЧЕСКОЙ БАЗЫ, НЕОБХОДИМОЙ ДЛЯ ОСУЩЕСТВЛЕНИЯ ОБРАЗОВАТЕЛЬНОГО ПРОЦЕССА ПО ДИСЦИПЛИНЕ**

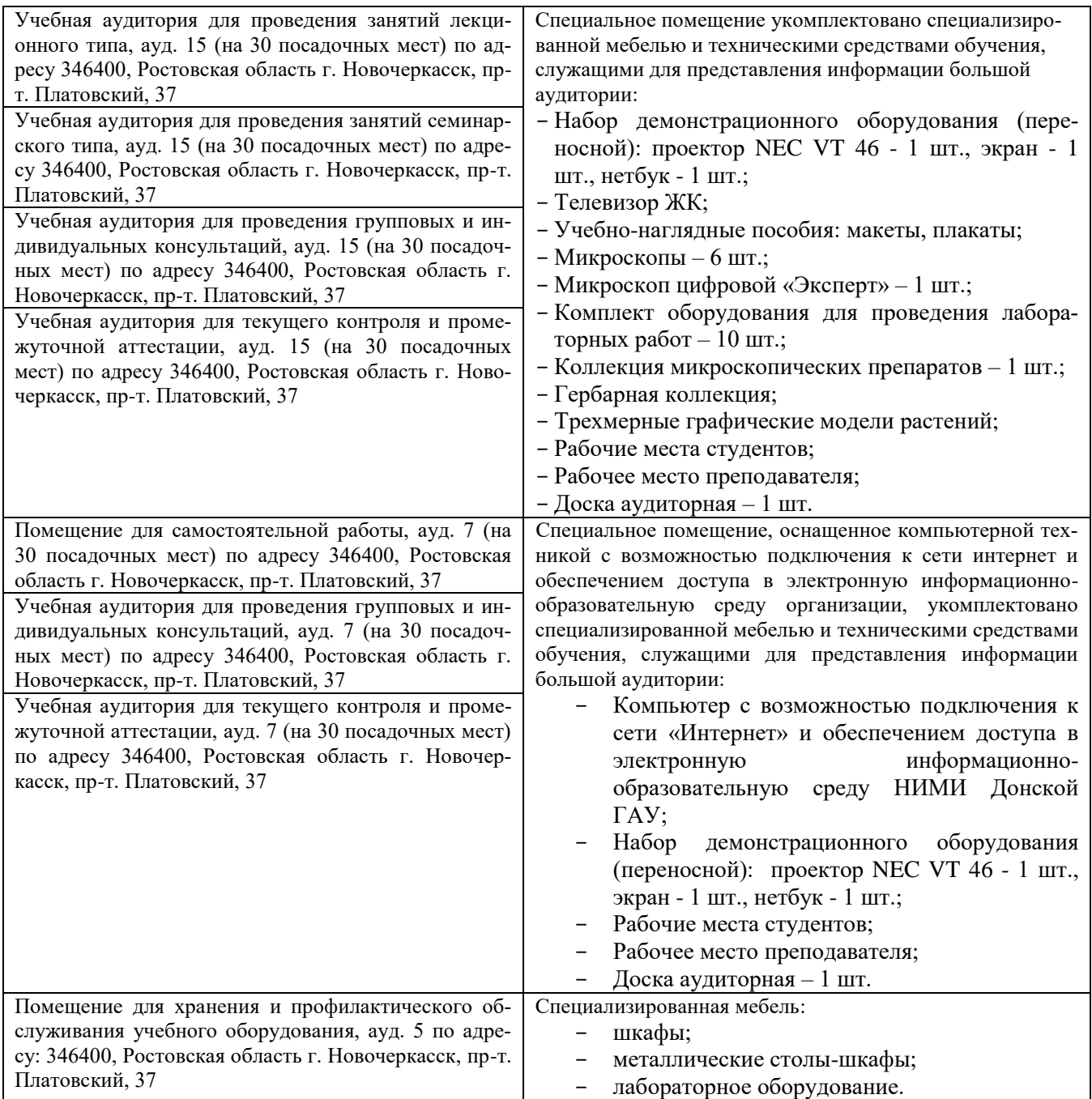

Дополнения и изменения одобрены на заседании кафедры «27 » \_ августа \_ 2020 г.

Заведующий кафедрой \_\_\_\_\_\_\_\_\_\_\_\_\_\_ Матвиенко Е.Ю.

 $M$ атвиенко Е.Ю.<br>(Ф.И.О.)

(подпись)

внесенные изменения утверждаю: «27\_\_» \_\_ августа\_ 2020 г.

Декан факультета

39

В рабочую программу на весенний семестр 20120- 2021 учебного года вносятся изменения: дополнено содержание следующих разделов и подразделов рабочей программы:

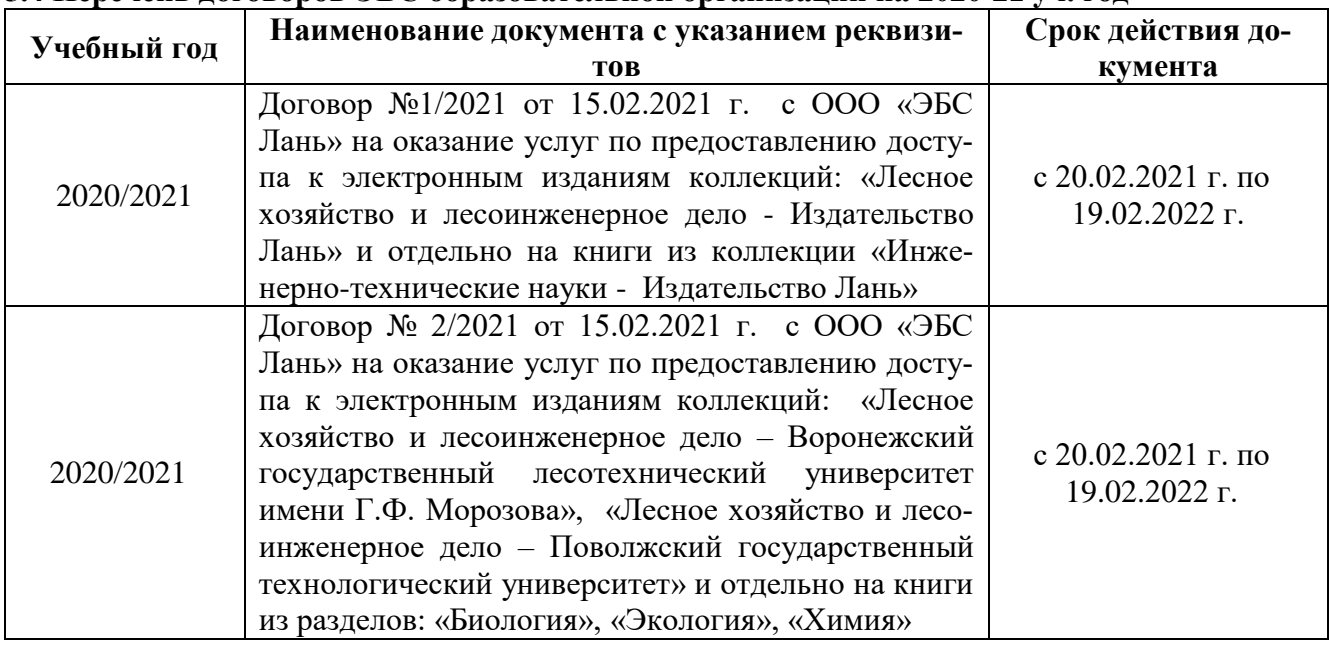

# **5.4 Перечень договоров ЭБС образовательной организации на 2020-21 уч. год**

# **5.3 Лицензионное и свободно распространяемое программное обеспечение, в том числе отечественного производства**

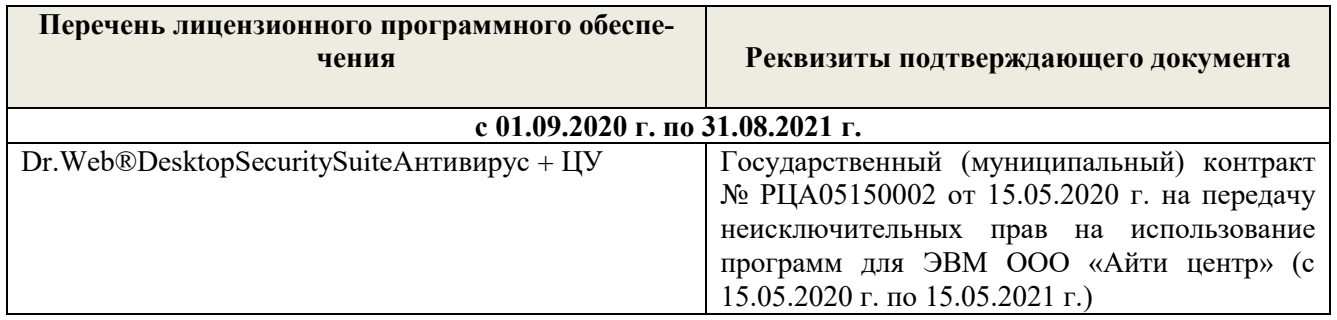

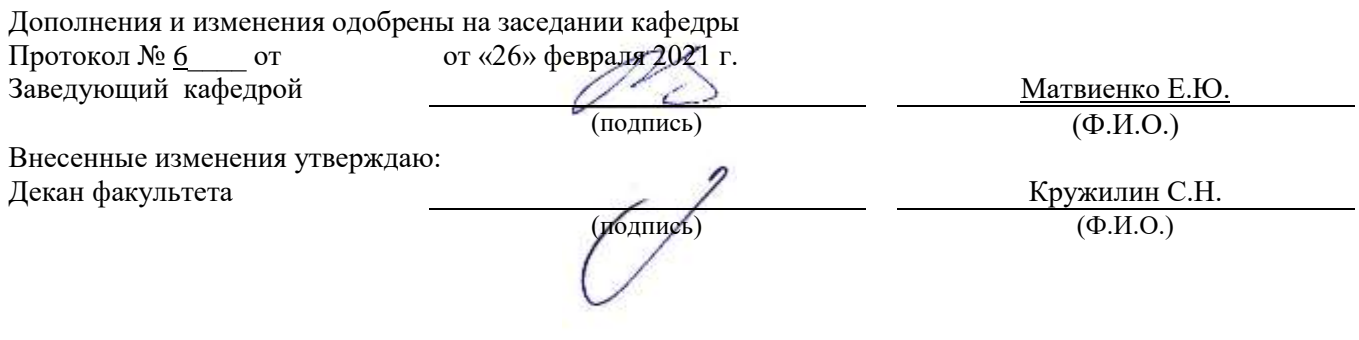

В рабочую программу на 2021 - 2022 учебный год вносятся следующие дополнения и изменения - обновлено и актуализировано содержание следующих разделов и подразделов рабочей программы:

### **8.3 Современные профессиональные базы и информационные справочные системы**

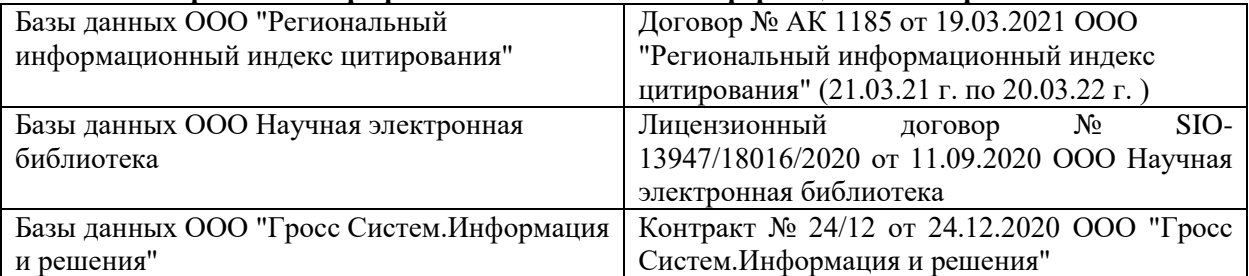

### **Перечень договоров ЭБС образовательной организации на 2021-22 уч. год**

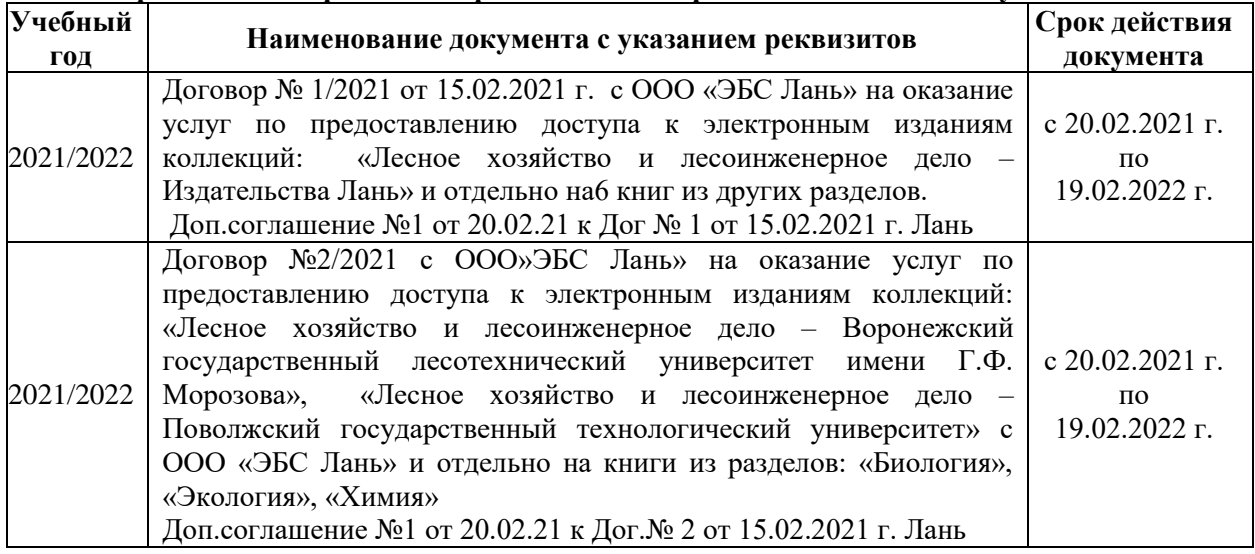

# **8.5 Перечень информационных технологий и программного обеспечения, используемых при осуществлении образовательного процесса**

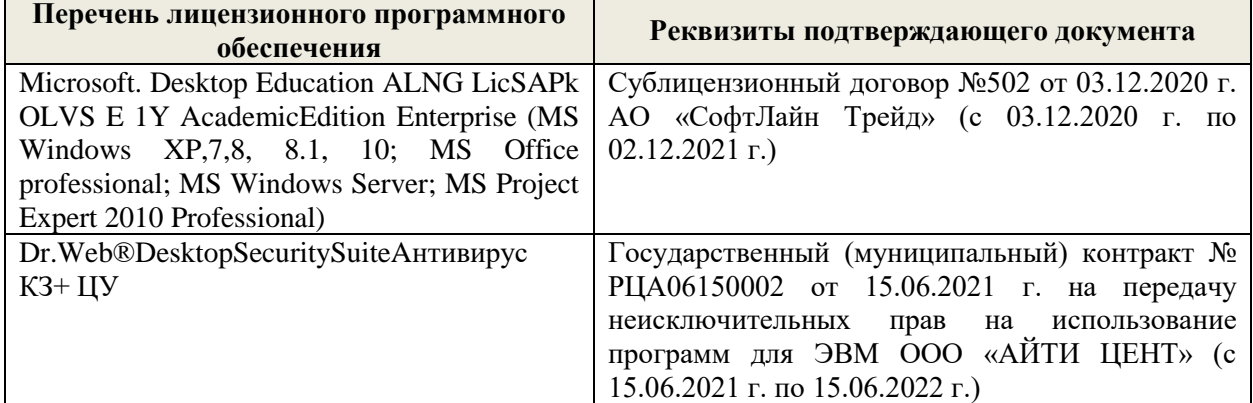

Дополнения и изменения рассмотрены на заседании кафедры «27» августа 2021 г.

Внесенные дополнения и изменения утверждаю: «27» августа 2021 г.

Декан факультета \_\_\_\_\_\_\_\_\_\_\_ \_Кружилин С.Н. (подпись) (Ф.И.О.)

В рабочую программу на 2022 - 2023 учебный год вносятся следующие дополнения и изменения - обновлено и актуализировано содержание следующих разделов и подразделов рабочей программы:

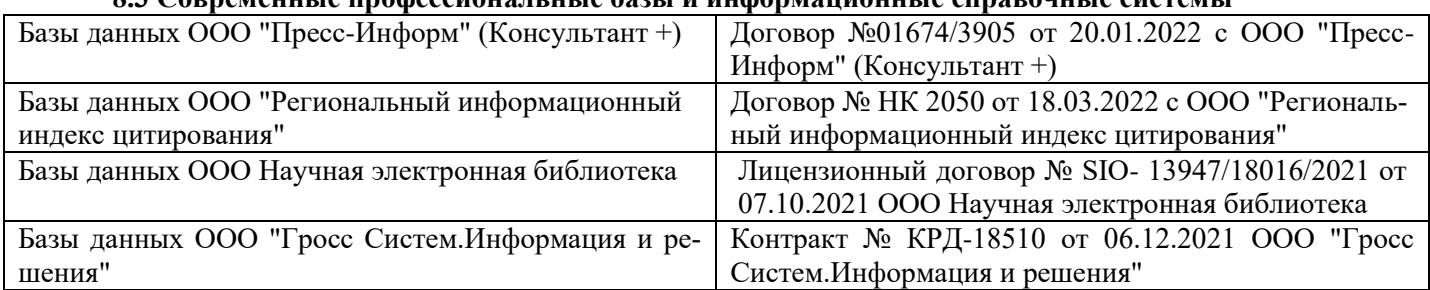

# **8.3 Современные профессиональные базы и информационные справочные системы**

### **Перечень договоров ЭБС образовательной организации на 2022-2023 уч. год**

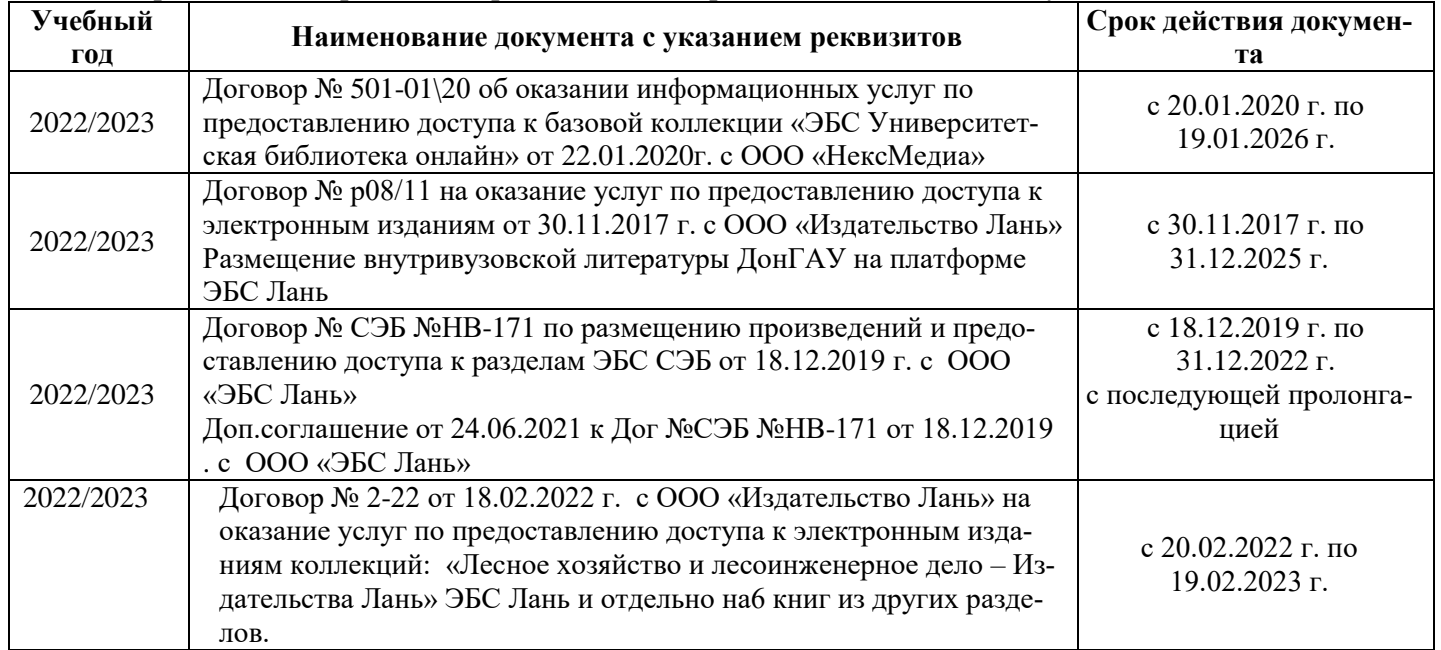

# **8.5 Перечень информационных технологий и программного обеспечения, используемых при осуществлении образовательного процесса**

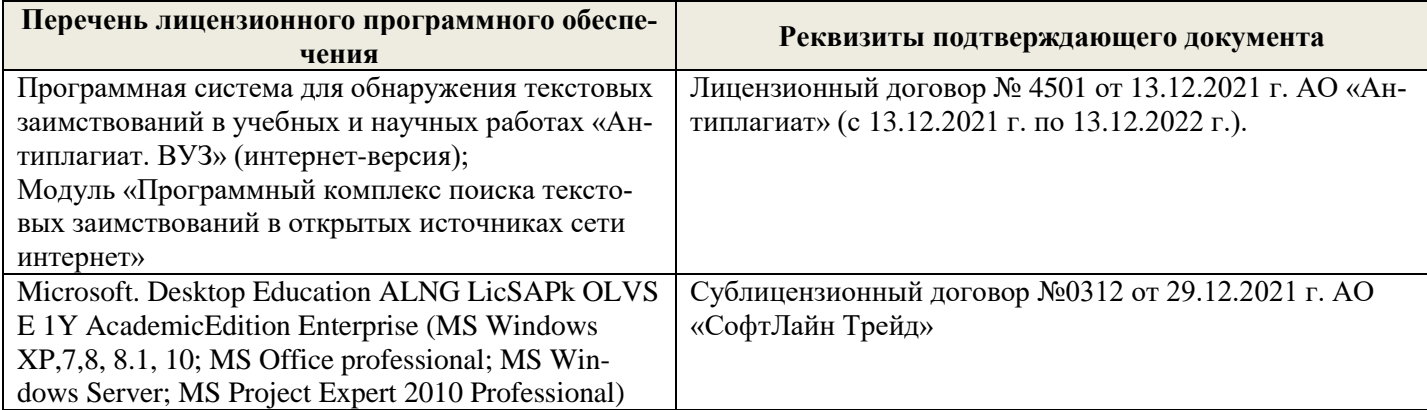

Дополнения и изменения рассмотрены на заседании кафедры «26» августа 2022 г.

Внесенные дополнения и изменения утверждаю: «26» августа 2022 г.

Декан факультета \_\_\_\_\_\_\_\_\_\_\_\_\_\_\_ Кружилин С.Н.  $\sqrt{\frac{1}{(100\mu)(1000)}}$